Документ подписан прос<u>той электронной подписью</u><br>Информация о владовосхдарственное аккредитованное не<mark>коммерческое частное образовательное</mark> **учреждение высшего образования** <sub>Должность: ректо**%Академия маркетинга и социально-ин</mark>формационных технологий – ИМСИТ»**</sub> **(г. Краснодар)** 4237c7ccb9b9e111bbaf1f4fcda9201d015c4dbaa12**\$#AH7\QX\BQAkaдемия ИМСИТ)** Информация о владельце: ФИО: Агабекян Раиса Левоновна Дата подписания: 04.06.2024 08:34:23 Уникальный программный ключ:

УТВЕРЖДАЮ

Проректор по учебной работе, доцент

\_\_\_\_\_\_\_\_\_\_\_\_\_\_Н.И. Севрюгина

25.12.2023

## **Б1.В.01.06**

# **ПРЕДМЕТНО-СОДЕРЖАТЕЛЬНЫЙ МОДУЛЬ Архитектура вычислительных систем и сетей**

рабочая программа дисциплины (модуля)

Закреплена за кафедрой **Кафедра математики и вычислительной техники**

Учебный план 44.03.05 Педагогическое образование (с двумя профилями подготовки)

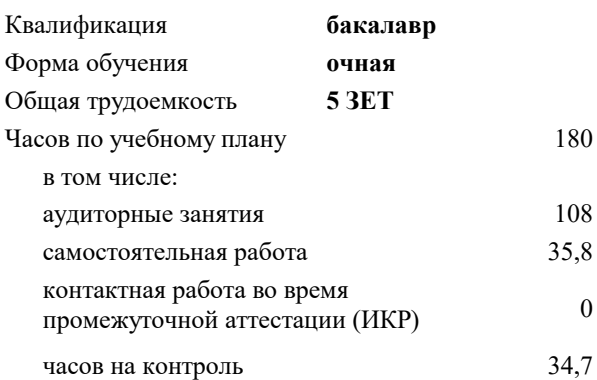

экзамены 8 зачеты 7

Виды контроля в семестрах:

#### **Распределение часов дисциплины по семестрам**

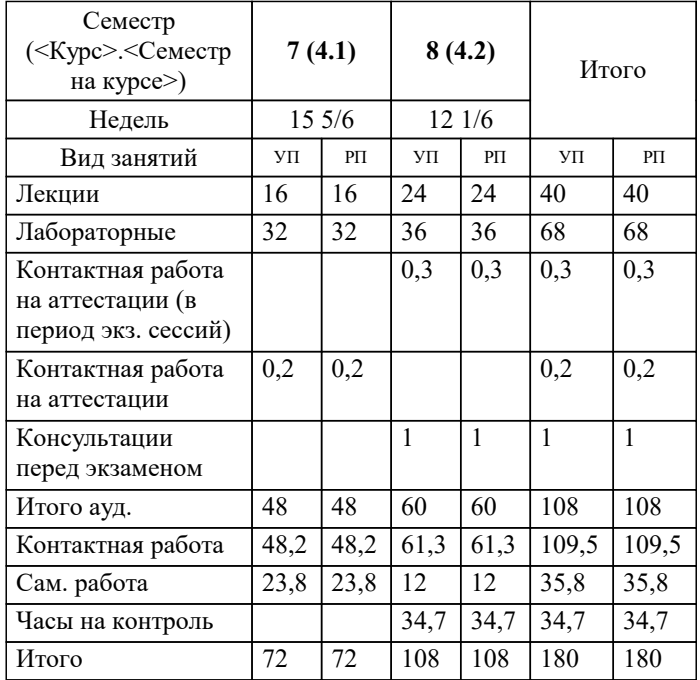

УП: 44.03.05 ПедОбр2 3++МатИнф24.plx стр. 2

#### Программу составил(и):

*к.т.н., доцент, Аникина Ольга Владимировна*

Рецензент(ы):

*директор АО «ЮГ-СИСТЕМА ПЛЮС» , Глебов О.В.;д.т.н., профессор кафедры информационных систем и программирования КубГТУ, Видовский Л.А.*

**Архитектура вычислительных систем и сетей** Рабочая программа дисциплины

разработана в соответствии с ФГОС ВО:

Федеральный государственный образовательный стандарт высшего образования - бакалавриат по направлению подготовки 44.03.05 Педагогическое образование (с двумя профилями подготовки) (приказ Минобрнауки России от 22.02.2018 г. № 125)

составлена на основании учебного плана:

44.03.05 Педагогическое образование (с двумя профилями подготовки) утвержденного учёным советом вуза от 25.12.2023 протокол № 4.

**Кафедра математики и вычислительной техники** Рабочая программа одобрена на заседании кафедры

Протокол от 05.04.2023 г. № 9

Зав. кафедрой Капустин С.А.

Согласовано с представителями работодателей на заседании НМС, протокол № 4 от 25.12.2023.

Председатель НМС проф. Павелко Н.Н.

### **1. ЦЕЛИ ОСВОЕНИЯ ДИСЦИПЛИНЫ (МОДУЛЯ)**

1.1 Теоретическая и практическая подготовка студентов в области информационных технологий в такой степени, чтобы они смогли выбирать необходимые технические, алгоритмические, программные и технологические решения, уметь объяснить принципы их функционирования и правильно их использовать.

Задачи: – формирование у студентов знаний по дисциплине, достаточных для самостоятельного освоения электронных вычислительных машин с новыми архитектурами;

– ознакомление с аппаратными, программными и технологическими решениями, используемыми для описания и разработки ЭВМ и периферийных устройств;

– выработка практических навыков написания низкоуровневых программ на языке ассемблера, в том числе и для программирования аппаратных ресурсов ЭВМ и периферийных устройств.

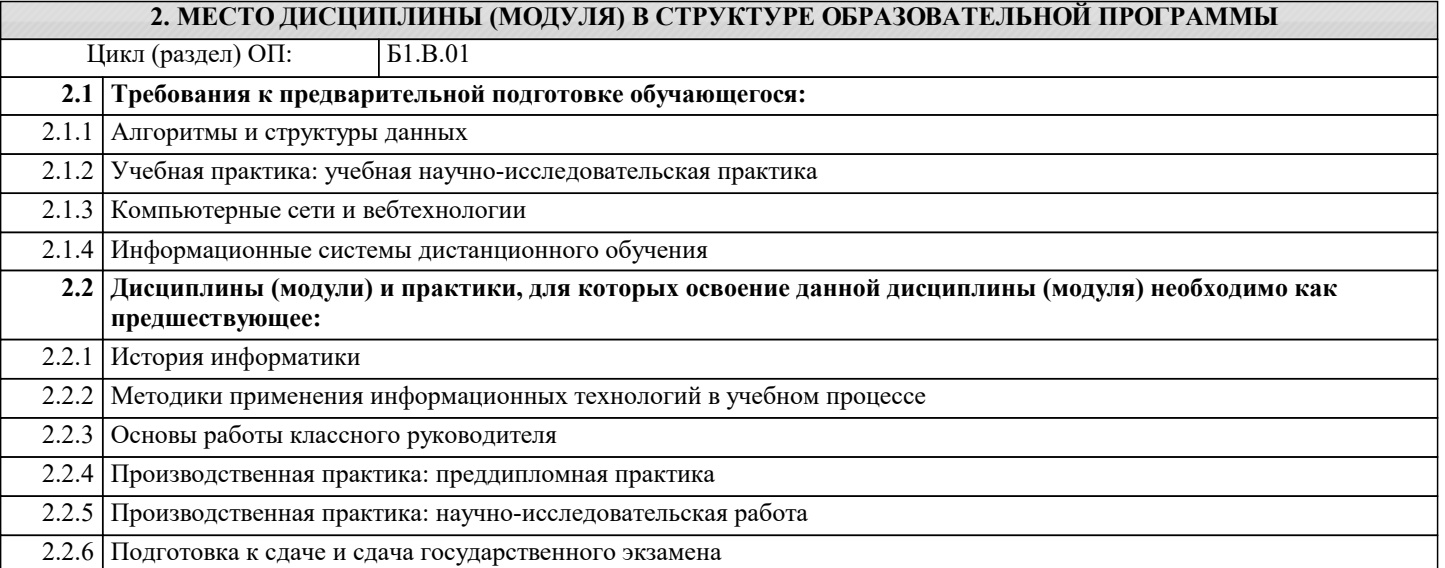

#### **3. ФОРМИРУЕМЫЕ КОМПЕТЕНЦИИ, ИНДИКАТОРЫ ИХ ДОСТИЖЕНИЯ и планируемые результаты обучения**

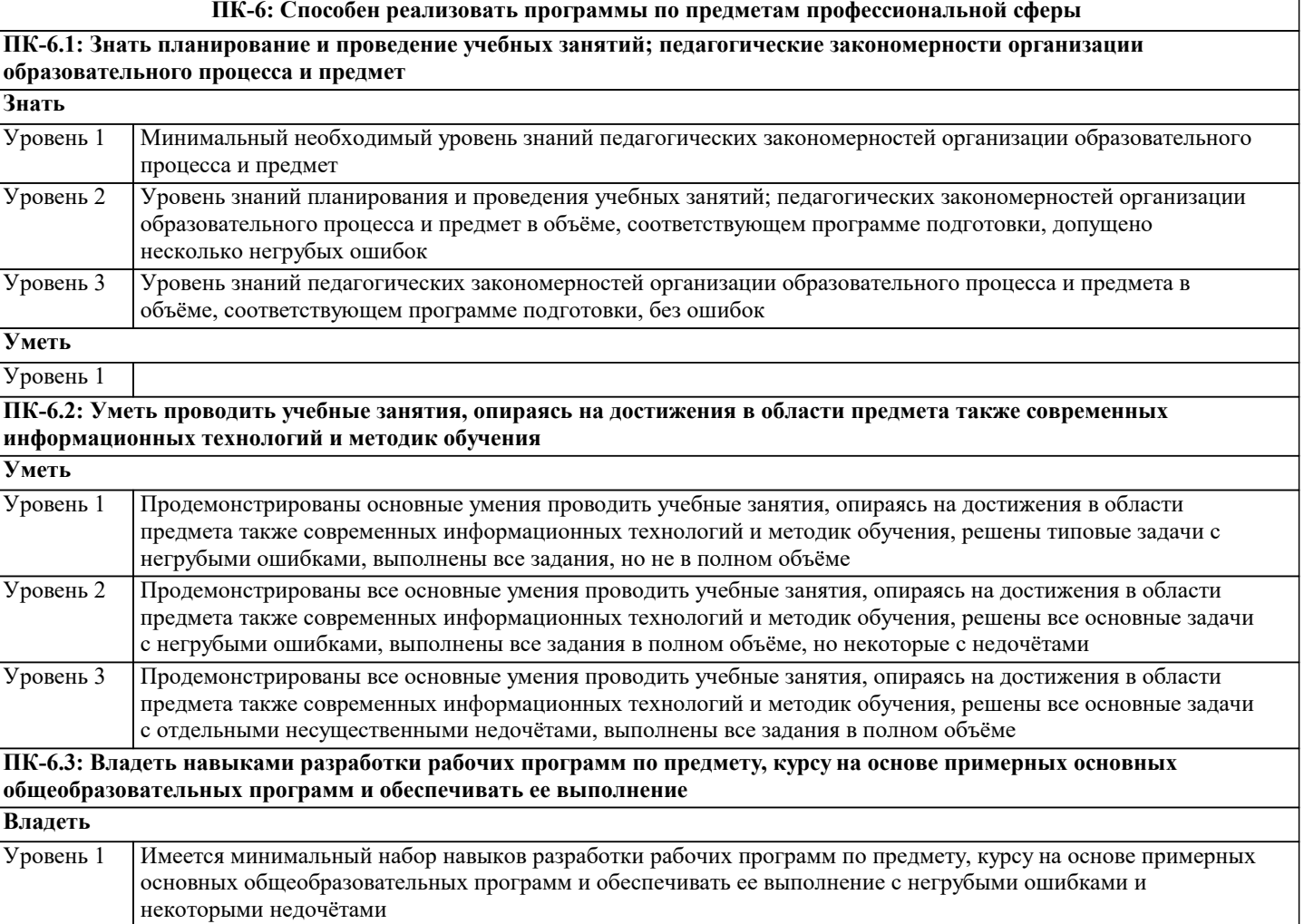

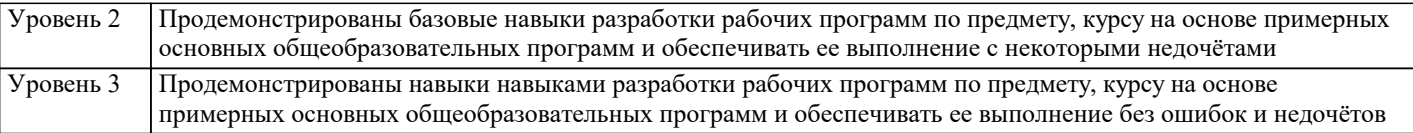

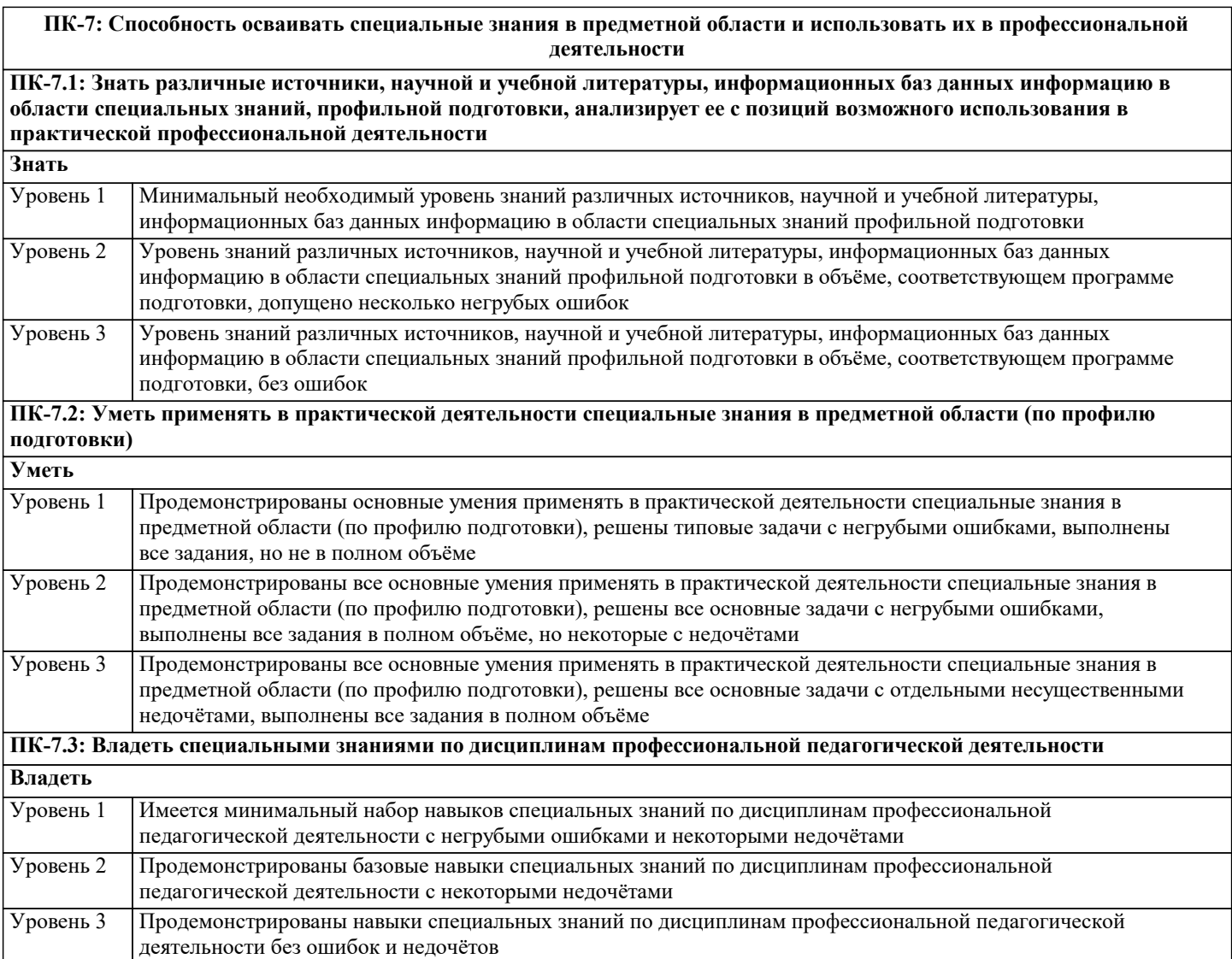

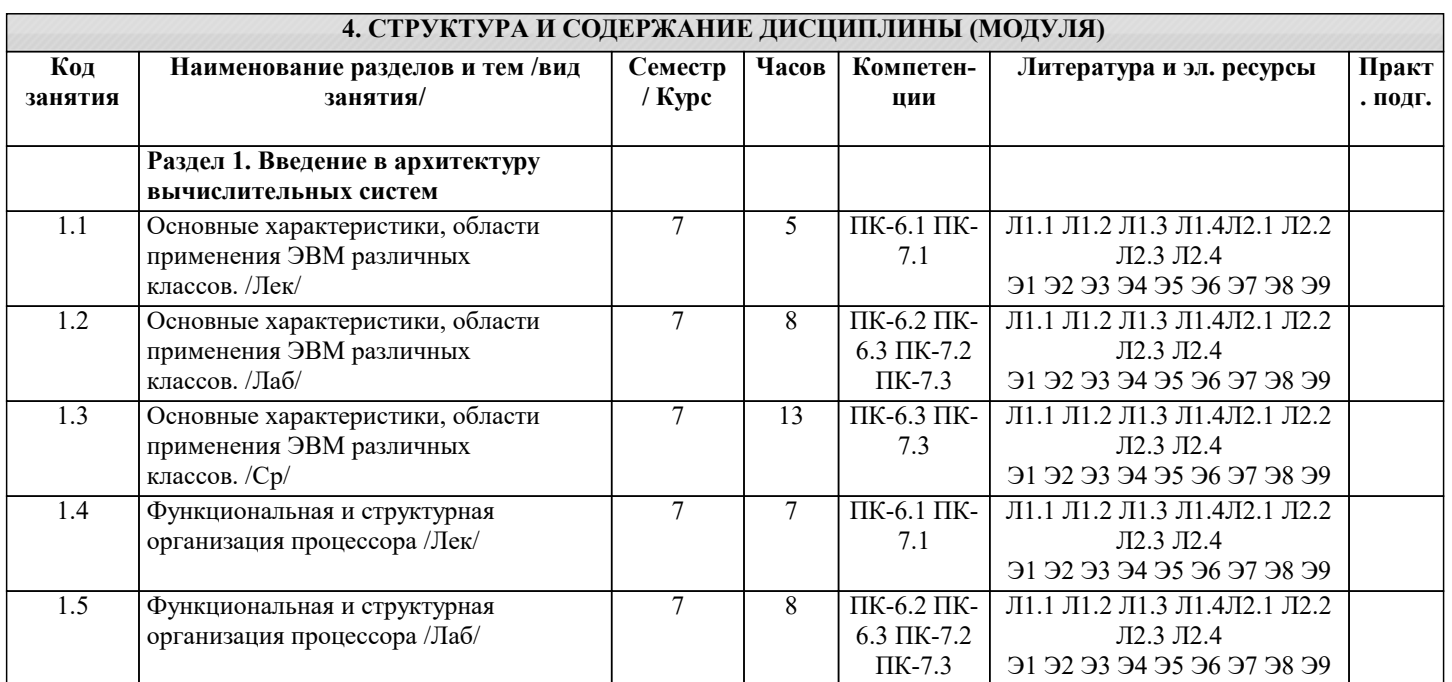

 $\overline{2}$ .

 $\overline{3}$ .

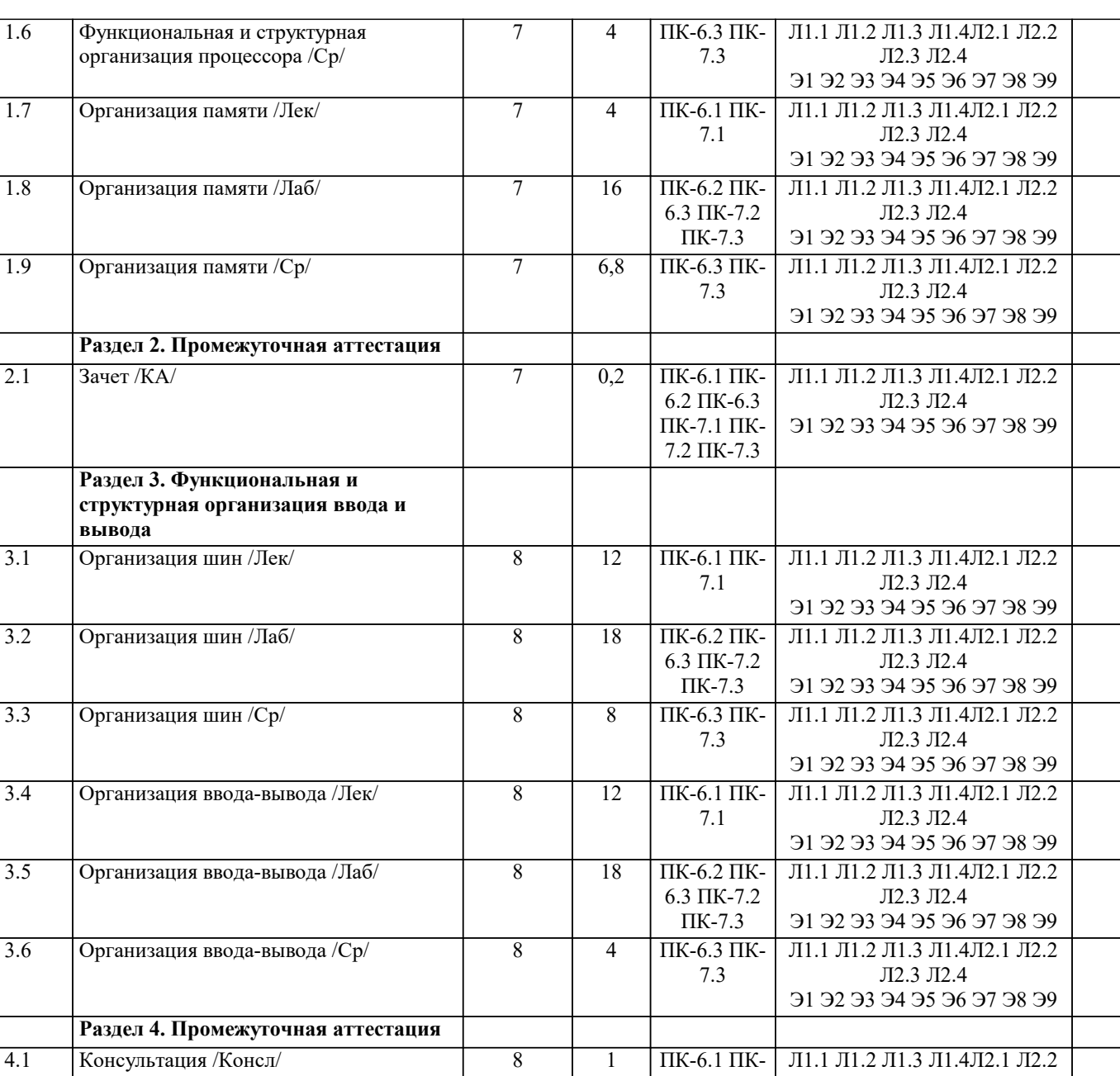

#### $6.2 \text{ }\Pi\text{K-}6.3$ Л2.3 Л2.4 TIK-7.1 TIK- | 91 92 93 94 95 96 97 98 99  $7.2 \text{ }\Pi\text{K} - 7.3$  $\overline{0,3}$ Экзамен /КАЭ/ ПК-6.1 ПК- Л1.1 Л1.2 Л1.3 Л1.4Л2.1 Л2.2  $4.2$  $\overline{8}$  $6.2 \text{ }\Pi\text{K-}6.3$ Л2.3 Л2.4  $\Pi$ K-7.1  $\Pi$ K-91 92 93 94 95 96 97 98 99  $7.2 \text{ }\Pi\text{K}$ -7.3

## 5. ОЦЕНОЧНЫЕ МАТЕРИАЛЫ

## 5.1. Контрольные вопросы и задания

Вопросы к экзамену

1 Основные понятия (определение ЭВМ, архитектура ЭВМ, организация ЭВМ, уровни ЭВМ, уровни детализации структуры ЭВМ)

2 Эволюция средств автоматизации вычисления

3 Концепция машины с хранимой в памяти программой

4 Типы структур вычислительных машин

5 Характеристика и классы вычислительных машин. Классификация по составу и сложности команд

6 Классификация по месту хранения операндов (Стековая архитектура. Аккумуляторная архитектура. Регистровая

архитектура. Архитектура с выделенным доступом к памяти.)

7 Команды пересылки данных

8 Команды Арифметической и логической обработки

9 SOMD-команды

10 Команды для работы со строками

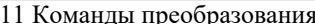

12 Команды ввода/вывода

13 Команды управления системой

14 Команды управления потоками команд. Характеристики систем памяти

15 Иерархия запоминающих устройств. Основная память (Основные сведения. Блочная организация основной памяти. Расслоение памяти. Методы ускорения обменов с памятую. Синхронные и асинхронные ЗУ. Оперативные запоминающие устройства). 16 Кэш-память. 17 Дисковая кэш-память. Типы шин (Шина «процессор-память». Шина ввода-вывода. Системная шина). 18 Иерархия шин (Вычислительная машина с одной шиной. Вычислительная машина с двумя видами шин. Вычислительная машина с тремя видами шин). 19 Физическая реализация шин (Механические аспекты. Электрические аспекты). Адресное пространство системы ввода/вывода. 20 Внешние устройства. 21 Модули ввода/вывода (Функции модуля. Структура модуля). **ТЕСТЫ** 1. Машинно-ориентированным языком программирования является А. Ассемблер В. Алгол С. Кобол **D.** Фортран 2. На каком языке программирования написан фрагмент программы?  $mov$   $ax.0000h$ mov ds.ax mov ax,ds:0000h записать слово в ах из области памяти по ; физическому адресу 0000:0000 А. Ассемблер В. Паскаль С. Язык машинных команд  $D$   $Cu$ 3. Программа на каком из языков программирования представляет собой совокупность блоков памяти, называемых сегментами памяти? А. Ассемблер В. Паскаль С. Язык машинных команд  $D$   $Cu$ 4 Какой из перечисленных языков программирования относится к "низкоуровневым"?  $\Delta$   $C++$ R Java C. Python D. Assembler 5. В качестве адресного регистра часто используется регистр общего назначения: A. AX B. CX  $C$ . BX 6. Как правильно определить физический адрес сегмента данных. A. MOV AX, @DATA **B. MOV DX. DATA** C. MOV AX, #DATA D. LDS AX, #DATA 7. В каком регистре процессора сохраняется адрес стека A.SS B. CS C. SI D. ST 8. Какой регистр микропроцессора выступает как счетчик повторения циклов A.CX **B** IP

C. PC D. CS 9. В каком регистре процессора сохраняется адрес кода A. SS B. CS C. SI D. ST 10. Какой из приведенных примеров соответствует регистровых адресации A. MOV AX, BX B. MOV AX, [BX] C. MOV AX, [SI] D. MOV AX, BX: 1001 11. Какой из приведенных примеров соответствует прямой адресации памяти A. MOV AX, ES: 0010 B. MOV AX, [BX] C. MOV AX, [SI] D. MOV AX,  $[BX] + 10$ 12. Какая команда относится к битовым командам: A. Bt B. Or C. Inc 13. В каком примере цикл выполнится 25 раз A. MOV CX, 25 M1: ; тело цикла LOOP M1 B. MOV CX, 25 LOOP M1 ; тело цикла M1: C. MOV CX, 25 M1: ; тело цикла INC CX LOOP M1 D. MOV CX, 25 M1: ; тело цикла DEC CX LOOP M1 14. В каком примере цикл выполнится 24 раз A. MOV CX, 48 M1: ; тело цикла DEC CX LOOP M1 B. MOV CX, 48 LOOP M1 ; тело цикла M1: C. MOV CX, 24 M1: ; тело цикла INC CX LOOP M1 D. MOV CX, 24 M1: ; тело цикла DEC CX LOOP M1 15. Укажите правильно представленную переменную в байтовой форме

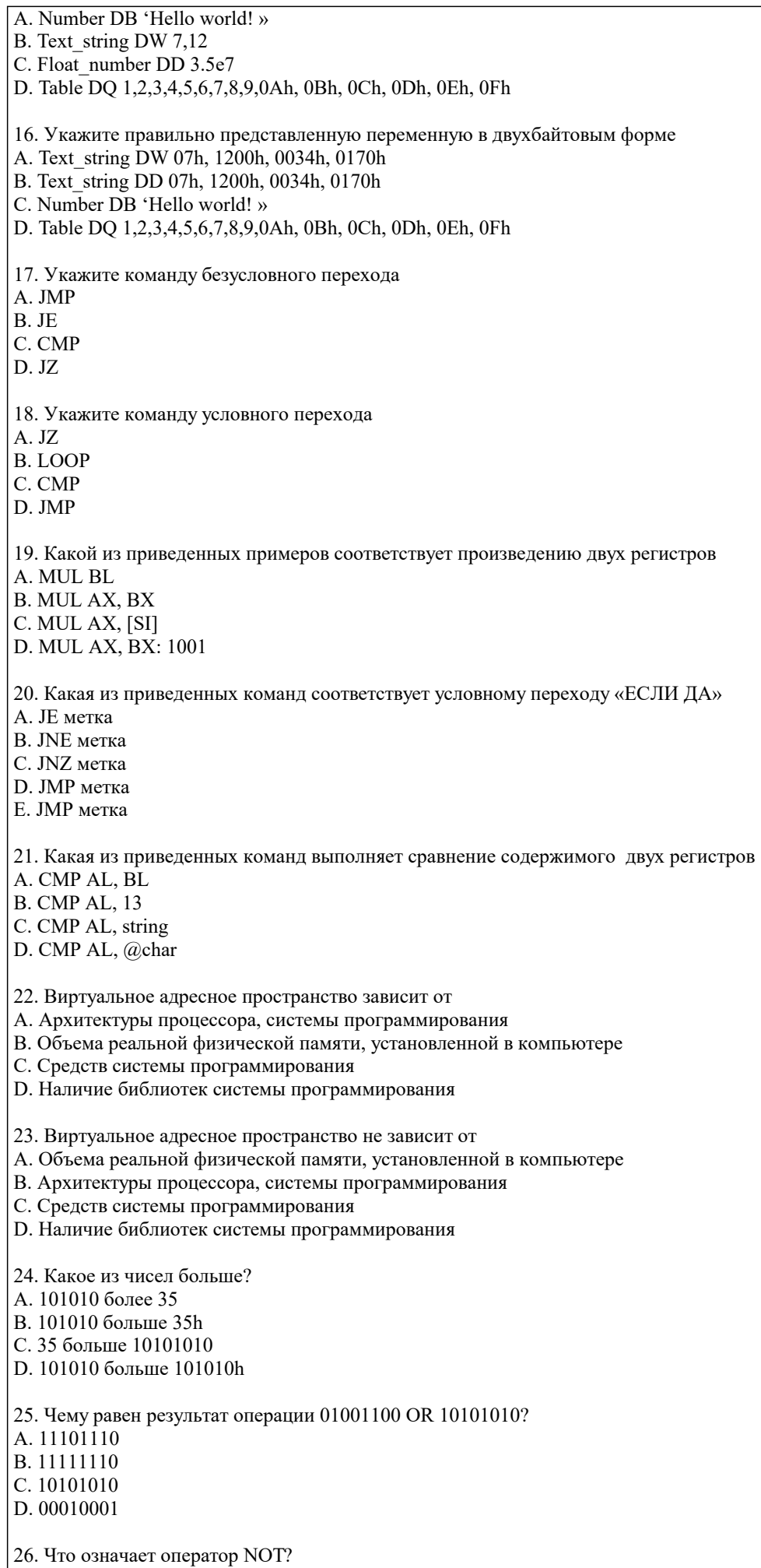

А. инверсия

В. Пустая операция

С. Логическое сложение

D. Логическое умножение

27. Исходный модуль - это

А. программа или функционально завершенный фрагмент программы, предназначенный для хранения, трансляции, объединения с другими программными модулями и загрузки в оперативную память.

В. программный модуль на исходном языке, обрабатываемый транслятором и представляемый для него как целое, достаточное для проведения трансляции.

С. программный модуль, получаемый в результате трансляции исходного модуля.

28. Автокод - это

А. символьный язык программирования, предложения которого по своей структуре в основном подобны командам и обрабатываемым данным конкретного машинного языка.

В. язык программирования, понятия и структура которого удобны для восприятия человеком.

С. язык программирования, предназначенный для представления программы в форме, позволяющей выполнять ее непосредственно техническими средствами обработки информации.

29... - реализация смысла некоторого синтаксически законченного текста, представленного на конкретном языке.

- А. Интерпретация
- В. Трансляция

С. Компиляция

30. Программное обеспечение- это

- А. совокупность программ СОИ и программных документов, необходимых для их эксплуатации
- В. комплекс программ, которые обеспечивают управление компонентами компьютерной системы

С. компьютерные программы, написанные для пользователей или самими пользователями, для задания компьютеру конкретной работы

- 31. Регистр это
- А. Ячейка в оперативной памяти
- В .Ячейка памяти процессора
- С. Адресуемая ячейка памяти

32. Команда тоv-

- А. Команда помещения в стек
- В. Команда перемещения данных
- С. Команда пересылки байта
- 33. Какая команда относится к логическим командам:
- A. Sub
- B. Or
- C. Inc
- 34. Команда ... начинает выполнение с новой ветки в любом случаи
- А. Безусловного перехода
- В. Условного перехода
- С. Шикла
- 35. Объявляется непосредственно внутри ассемблера ...
- А. Локальная метка
- В. Глобальная метка
- С. Системная метка

36. Прерывание, которое возникает при изменении состояния какого-либо устройства:

А.Внутренние

В. Аппаратное

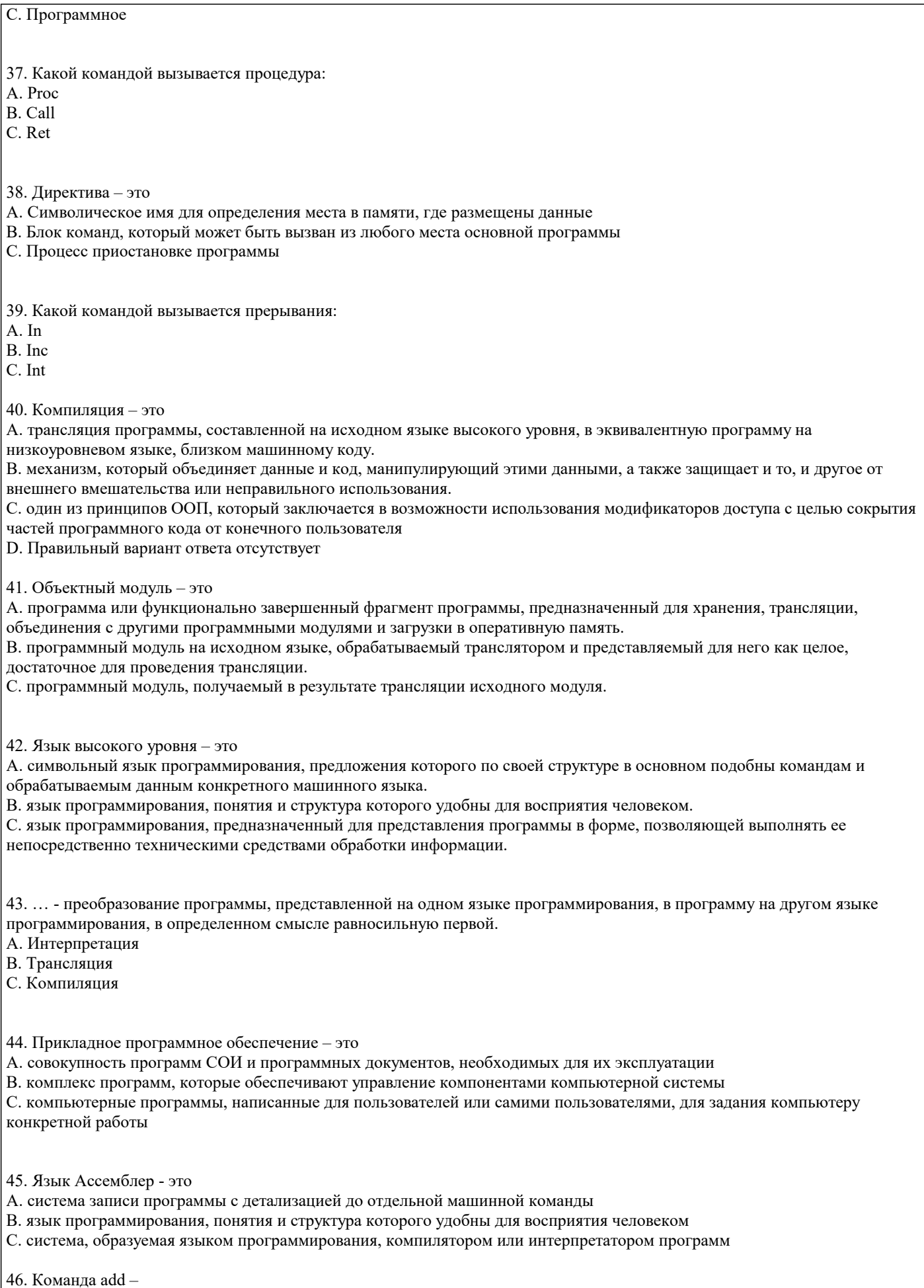

А. Команда сложения В. Команда умножения

С. Команда вычитания

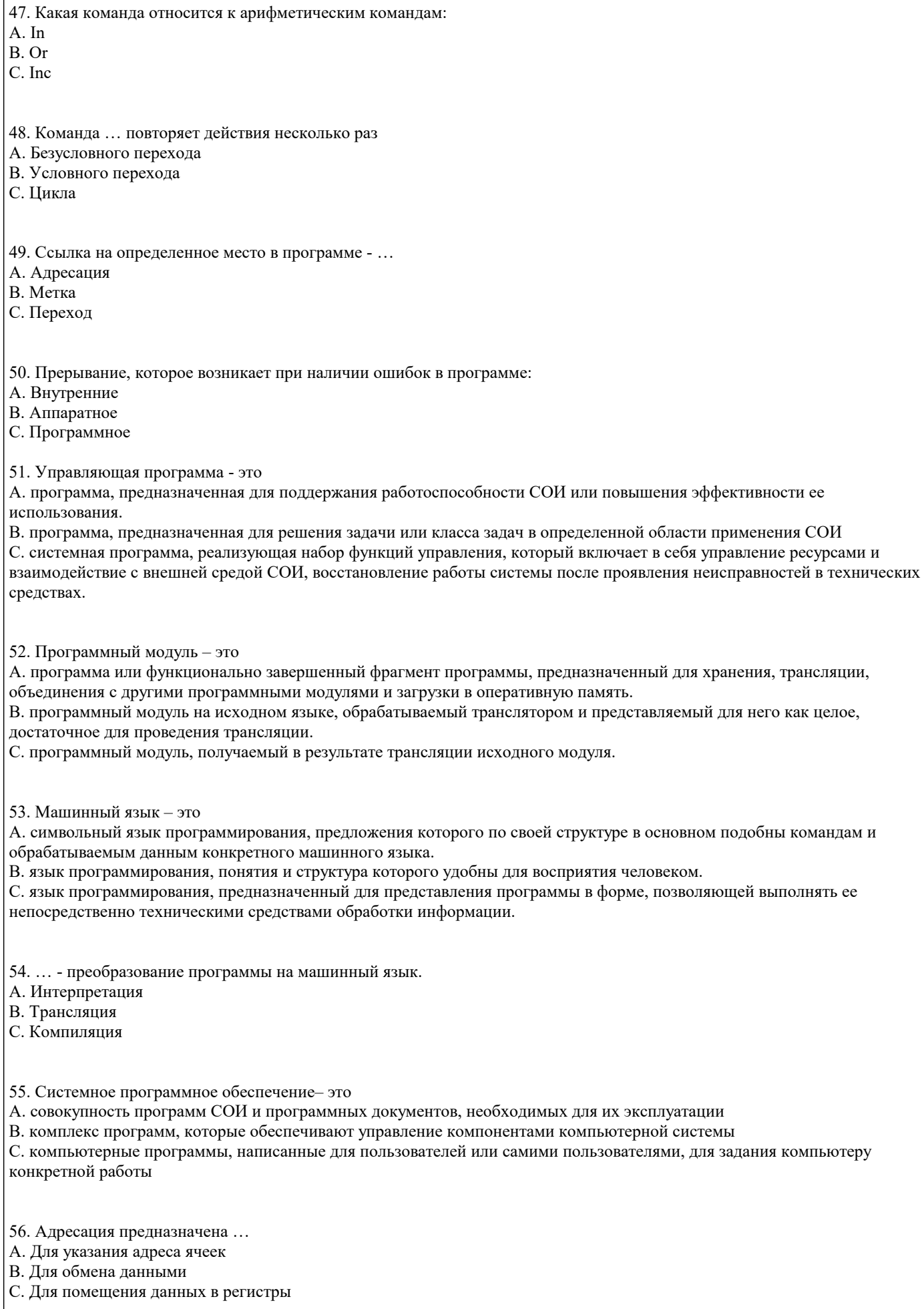

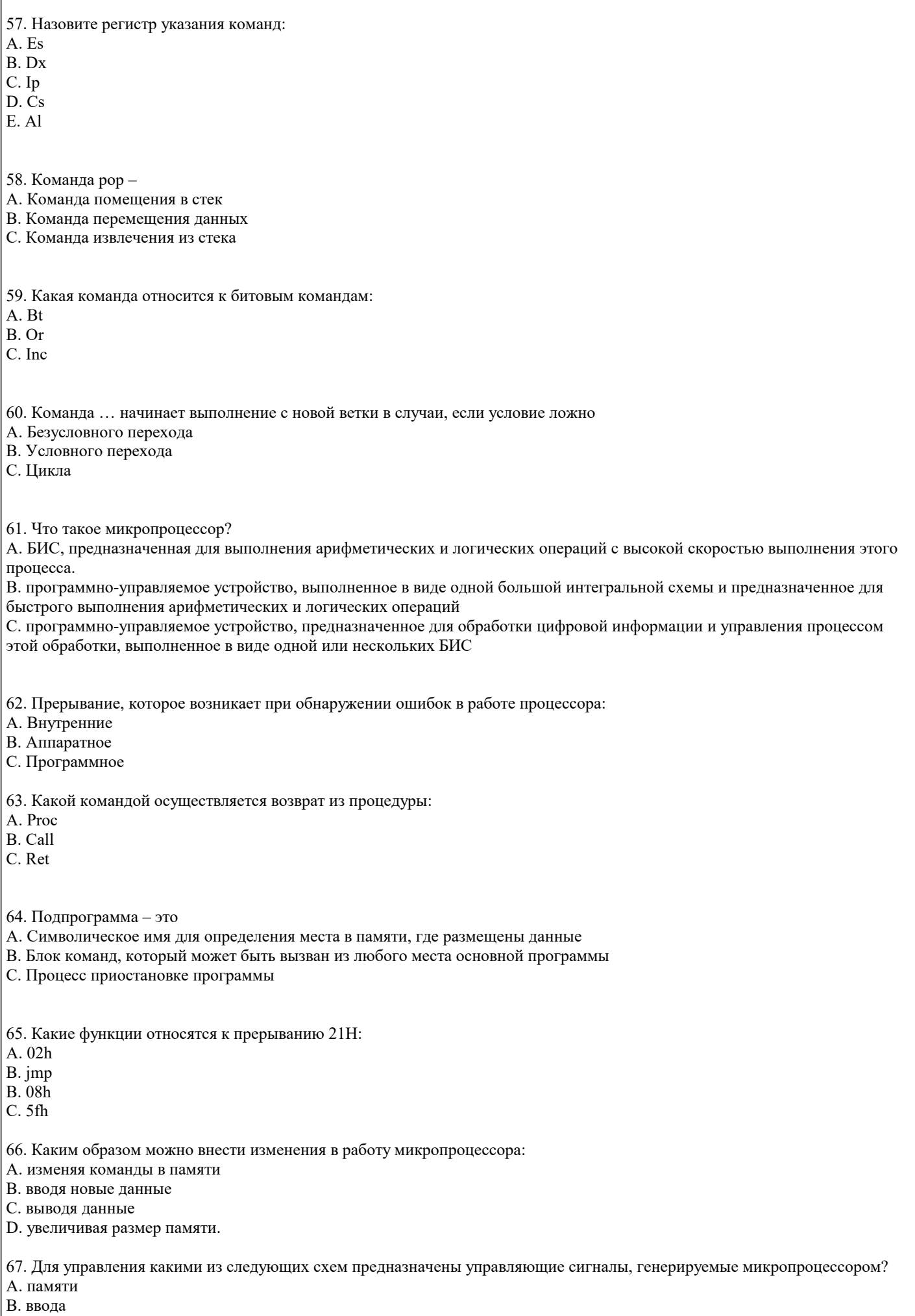

#### С. вывода

- D. всеми вместе.
- 68. Чем принято измерять мощность микропроцессора:
- А. размером (объемом) кристалла
- В. длиной слова
- С. количеством выводов
- D. совокупностью перечисленных характеристик.

69. Если микропроцессор имеет 16-разрядную адресную шину, то он может адресоваться:

- А. к 65536 словам памяти
- В. к 16 8-битовым словам памяти
- С. к 65536 8-битовым словам памяти
- D. к 32768 1-байтовым словам памяти

70. Какого рода информация передается по линиям шины микро-ЭВМ:

- А. данные
- В. адрес памяти
- С. сигналы управления и питание
- D. все перечисленные виды информации.

71. Какие из перечисленных ниже характеристик справедливы по отношению к адресной шине микропроцессора:

- А. ширина шины равна 8 бит
- В. ширина шины равна 16 бит
- С. шина является двунаправленной
- D. шина является однонаправленной.

72. Что представляет собой второй байт команды с непосредственной адресацией:

- А. адрес области памяти, принадлежащей диапазону от 010 до 25510.
- В. 8-битовые данные
- С. байт легко доступный многим командам
- D. все перечисленное вместе.

73. Какой разрядности должна быть шина адреса ЭВМ, чтобы адресовать 256 периферийных устройств?

- А. 7 разрядов
- В. 8 разрядов
- С. 10 разрядов
- D. 12 разрядов
- 74. Где находятся регистры общего назначения (РОН)?
- A. **B O3V**
- В. в ПЗУ
- С. в микропроцессоре
- D. в системе ввода-вывода.
- 75. Какая адресация используется в данной команде? МОV A,M:
- А. регистровая
- В. прямая
- С. косвенная
- D. непосредственная.

76. Комплекс технических и программных средств, предназначенный для автоматизации подготовки и решения задач пользователей - это

- А вычислительная система
- В. вычислительная машина
- $C.$  ЧПУ
- **D.** планшетный ПК

77. Совокупность взаимосвязанных и взаимодействующих процессоров или вычислительных машин, периферийного оборудования и программного обеспечения, предназначенную для подготовки и решения задач пользователей - это А. вычислительная система

- 
- В. вычислительная машина
- $C.$  ЧПУ
- **D.** планшетный ПК

78. Логическое построение ВМ, то есть то, какой машина представляется программисту. Эта трактовка охватывает перечень и формат команд, формы представления данных, механизмы ввода/вывода, способы адресации памяти и т. п.

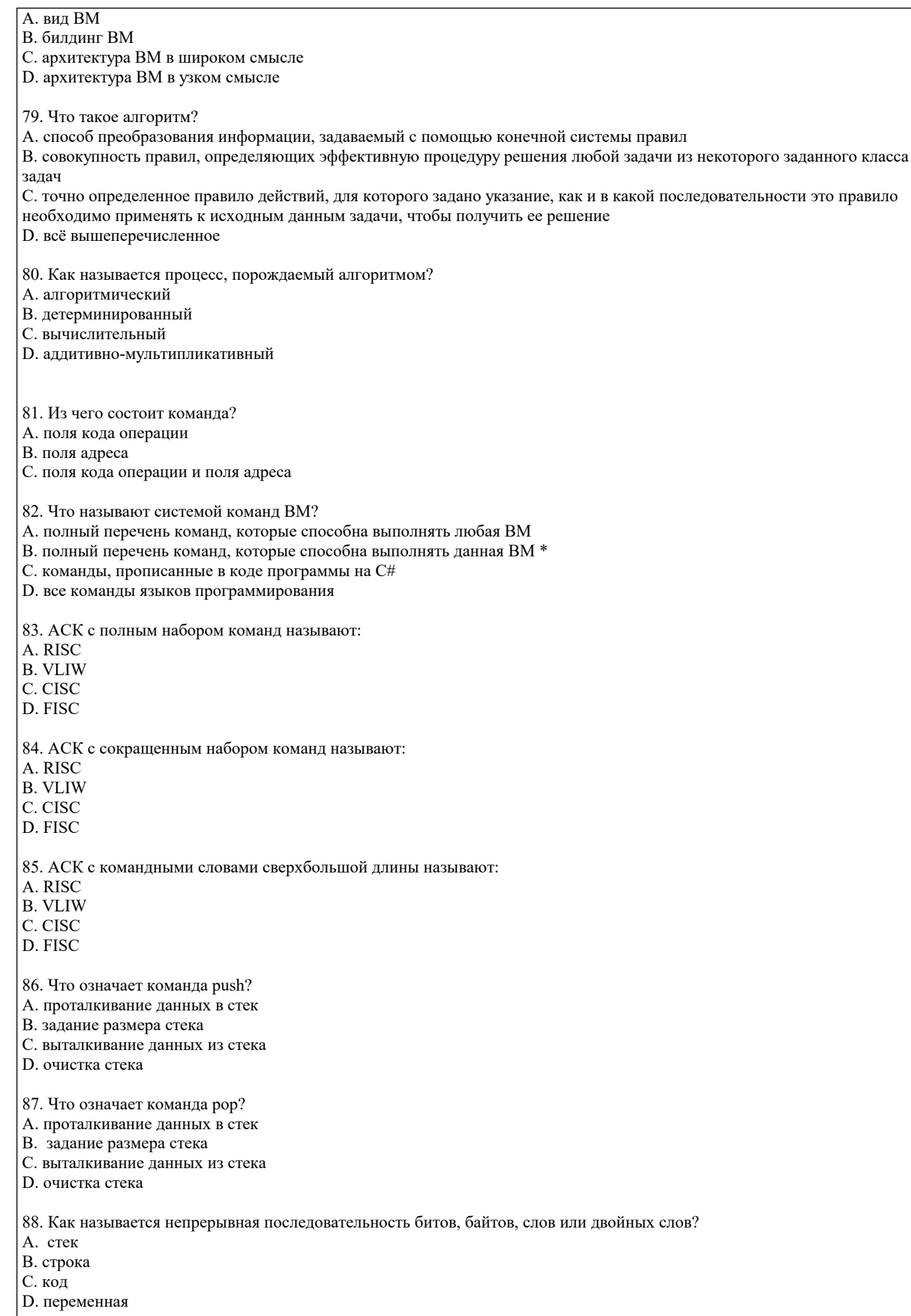

89. Как буквально переводится аббревиатура «SIMD-команды»?

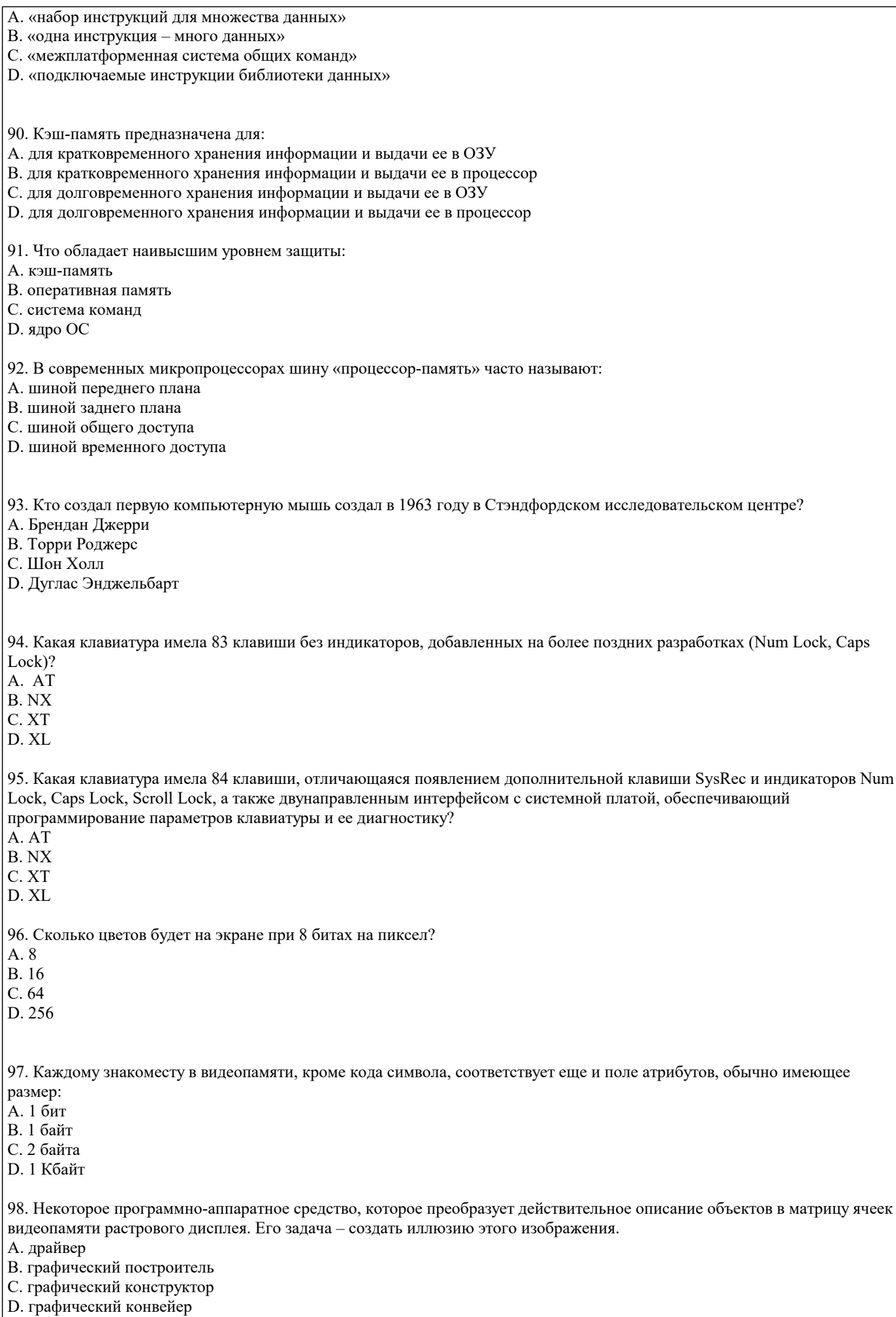

99. Метод сжатия неподвижных изображений, основанный на одновременной обработке информации матрицы пикселов (например, 8 х 8) в пространстве Y-U-V с приоритетом сохранения яркостной информации: A. PNG B. JPEG C. PSD D. ICO 100. Такие дисплеи основаны на изменении оптической поляризации отраженного или проходящего света под действием электрического поля: A. ЖК B. ЭЛТ C. LED-монитор D. лазерный монитор 101. Размер пиксела у дисплея 18" с разрешением 1280 х 1024? A. около 1 мм B. около 0,75 мм C. около 0,54 мм D. около 0,28 мм 102. Что необходимо иметь для проверки на вирус жесткого диска? A. защищенную программу B. загрузочную программу C. файл с антивирусной программой D. дискету с антивирусной программой, защищенную от записи 103. Как обнаруживает вирус программа-ревизор? A. контролирует важные функции компьютера и пути возможного заражения B. отслеживает изменения загрузочных секторов дисков C. при открытии файла подсчитывает контрольные суммы и сравнивает их с данными, хранящимися в базе данных D. периодически проверяет все имеющиеся на дисках файлы 104. Заражению компьютерными вирусами могут подвергнуться … A. Графические файлы B. Программы и документы C. Звуковые файлы D. Видеофайлы 105. Какое устройство ЭВМ относится к внешним? A. Арифметико-логическое устройство B. Центральный процессор C. Принтер D. Оперативная память 106. Что является характеристикой монитора? A. Цветовое разрешение B. Тактовая частота C. Дискретность D. Время доступа к информации 107. Аппаратное подключение периферийного устройства к магистрали производиться через … A. Регистр B. Драйвер C. Контроллер D. Стример 108. Устройством ввода является … A. сканер B. принтер C. дисплей D. стример 109. Устройство вывода предназначено для … A. Обучения, игры, расчётов и накопления информации

- B. Программного управления работой вычислительной машины
- C. Передачи информации от машины человеку
- D. Ввода информации

110. Если компьютер не включается в сеть ...

- А. Отключите от компьютера внешние устройства
- В. Проверьте соединения монитора и системного блока
- С. Выключите компьютер, проверьте сетевую розетку и сетевой кабель
- D. Необходимо заменить «мышь»
- 111. Системная дискета необходима для ...
- А. Первоначальной загрузки операционной системы
- В. Систематизации файлов
- С. Хранения важных файлов
- D. «лечения» компьютера от «вирусов»
- 112. Что необходимо сделать при «зависании» компьютера?
- А. Отключить монитор
- В. Закрыть все окна
- С. Перезагрузить компьютер
- D. Немедленно выключить питание компьютера
- 113. Если не работает клавиатура
- А. Выключите компьютер и проверьте надежность подключения клавиатуры к системному блоку
- В. Перезагрузите компьютер
- С. Отключите «мышь»
- D. Выключите компьютер, проверьте сетевую розетку и сетевой кабель
- 114. Где находиться BIOS?
- **A. B O3Y**
- В. На винчестере
- C. Ha CD-ROM
- D. В постоянно-запоминающем устройстве (ПЗУ)

115. Папка, в которую временно попадают удалённые объект, называется ...

- А. Корзина
- В. Оперативная
- С. Портфель
- **D.** Блокнот

116. Загрузчик операционной системы служит для...

- А. Загрузки программ в оперативную память ЭВМ
- В. Обработки команд, введённых пользователем
- С. Считывания память модулей операционной системы
- D. Подключения устройств ввода/вывода
- 117. Стандартный интерфейс ОС Windows не имеет ...
- А. Рабочее поле, рабочие инструменты (панели инструментов)
- В. Справочной системы
- С. Элементы управления (свернуть, развернуть, скрыть и т.д.)
- D. Строки ввода команды
- 118. Текущий каталог это каталог ...
- А. В котором храняться все программы операционной системы
- В. Объем, которого меняется при работе компьютера
- С. С которым работает или работал пользователь на данном диске
- D. В котором находятся файлы, созданные пользователем

119. Заражение компьютерными вирусами может произойти в процессе...

- А. Работы с файлами
- В. Форматирования дискеты
- С. Выключения компьютера
- D. Печати на принтере

120. Какие программы не относятся к антивирусным?

- А. программы-фаги
- В. программы сканирования
- С. программы-ревизоры
- **D.** программы-детекторы

```
5.2. Темы письменных работ
```
Курсовая работа не предусмотрена учебным планом

Задание для состоит из составления отчета о решении задания, которое студент выполняет на основе изучения литературы по соответствующей тематике с обязательной ссылкой на использованные литературные источники и материалы. При этом весьма важен критический анализ существующих методов решения проблем, затронутых в работе. Выбор номера варианта заданий выполняется по списку группы.

#### Задание 1.

Создайте указатель на переменную типа, определенного согласно вашему варианту. Использую данный указатель, выполните операции сложения, вычитания, умножения, деления, сравнивая значения указателя и переменной, на которую он ссылается. Создайте указатель на указатель и произведите аналогичные операции. Выведите на экран адрес переменной. Получите указатель на следующий байт.

Вычислите факториал для числа, согласно вашему варианту. С помощью ключевого слова stackaloc выделите память под массив, в который поместите результат. Варианты заданий представлены в таблице 1.

#### Таблица 1

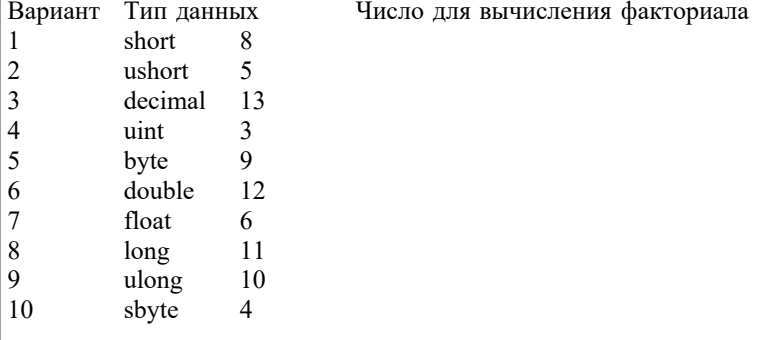

### Залание 2

Напишите на языке программирования Visual C++ программу, вычисляющую значения выражений, приведенных в таблице 2. Программа должна предусматривать ввод параметров с клавиатуры с помощью стандартной функции ввода. Для выражения 1 (см. таблицу 2) результат выровнять по правому краю и вывести также в восьмеричном и шестнадцатеричном виде. Для выражения 2 (см. таблицу 2) вывести результат в экспоненциальном и фиксированном виде. При выводе в фиксированном виде дробная часть должна состоять из двух знаков.

#### Залание 3

Напишите на языке программирования Visual C++ программу, осуществляющую вычисление выражения 1 (см. таблицу 2). Ввод параметров и вывод результата на экран осуществлять с помощью функций ReadConsole и WriteConsole.

Таблица 2

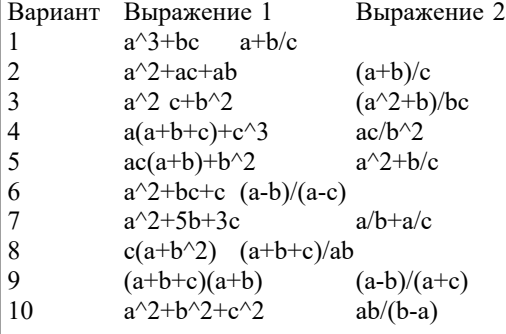

Залание 4.

Создайте в среде Visual Studio на языке C# визуальное приложение, позволяющее получить определенные данные о ПК (см. таблицу 3). Названия свойств необходимых WMI классов определите с помощью Windows PowerShell.

Таблица 3

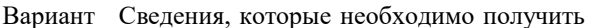

- $\mathbf{1}$ Информация о материнской плате и физических шинах
- $\overline{2}$ Информация о видео и звуковой картах
- $\overline{3}$ Информация о процессоре и свойства, связанные с физическим системным корпусом
- $\overline{4}$ Сведения об операционной системе и BIOS
- 5 Сведения о жестких дисках и дисководах
- $\overline{6}$ Характеристики рабочего стола, сведения о видеорежимах и мониторах
- $\overline{7}$ Информация о службах операционной системы и запущенных процессах
- 8 Сведения об установленном ПО и устройствах
- $\overline{Q}$ Сведения о клавиатуре и мыши
- 10 Сведения о сетевых адаптерах

#### 3.2 Темы рефератов

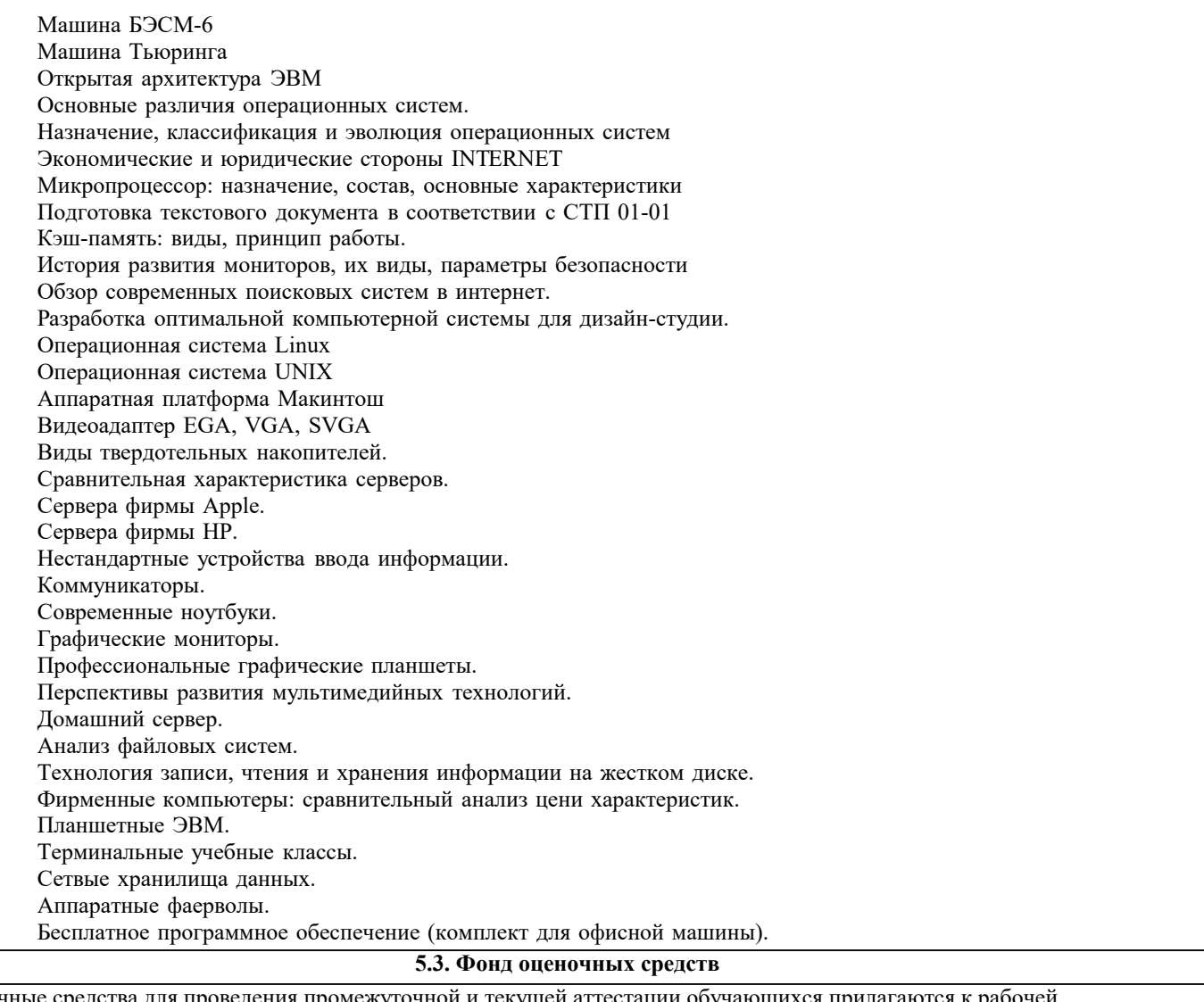

Оценочные средства для проведения промежуточной и текущей аттестации обучающихся прилагаются к рабочей программе. Оценочные и методические материалы хранятся на кафедре, обеспечивающей преподавание данной дисциплины (модуля), а также размещены в электронная образовательной среде академии в составе соответствующего курса URL: eios.imsit.ru

## **5.4. Перечень видов оценочных средств**

Задания со свободно конструируемым ответом (СКО) предполагает составление развернутого ответа на теоретический вопрос. Задание с выбором одного варианта ответа (ОВ, в задании данного типа предлагается несколько вариантов ответа, среди которых один верный. Задания со свободно конструируемым ответом (СКО) предполагает составление развернутого ответа, включающего полное решение задачи с пояснениями.

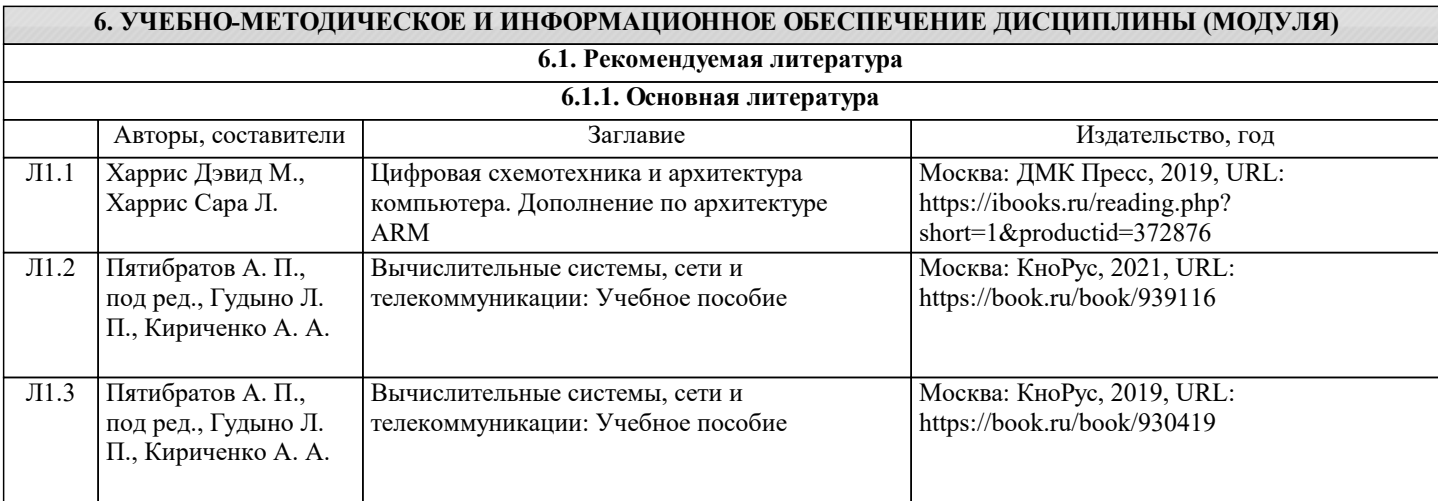

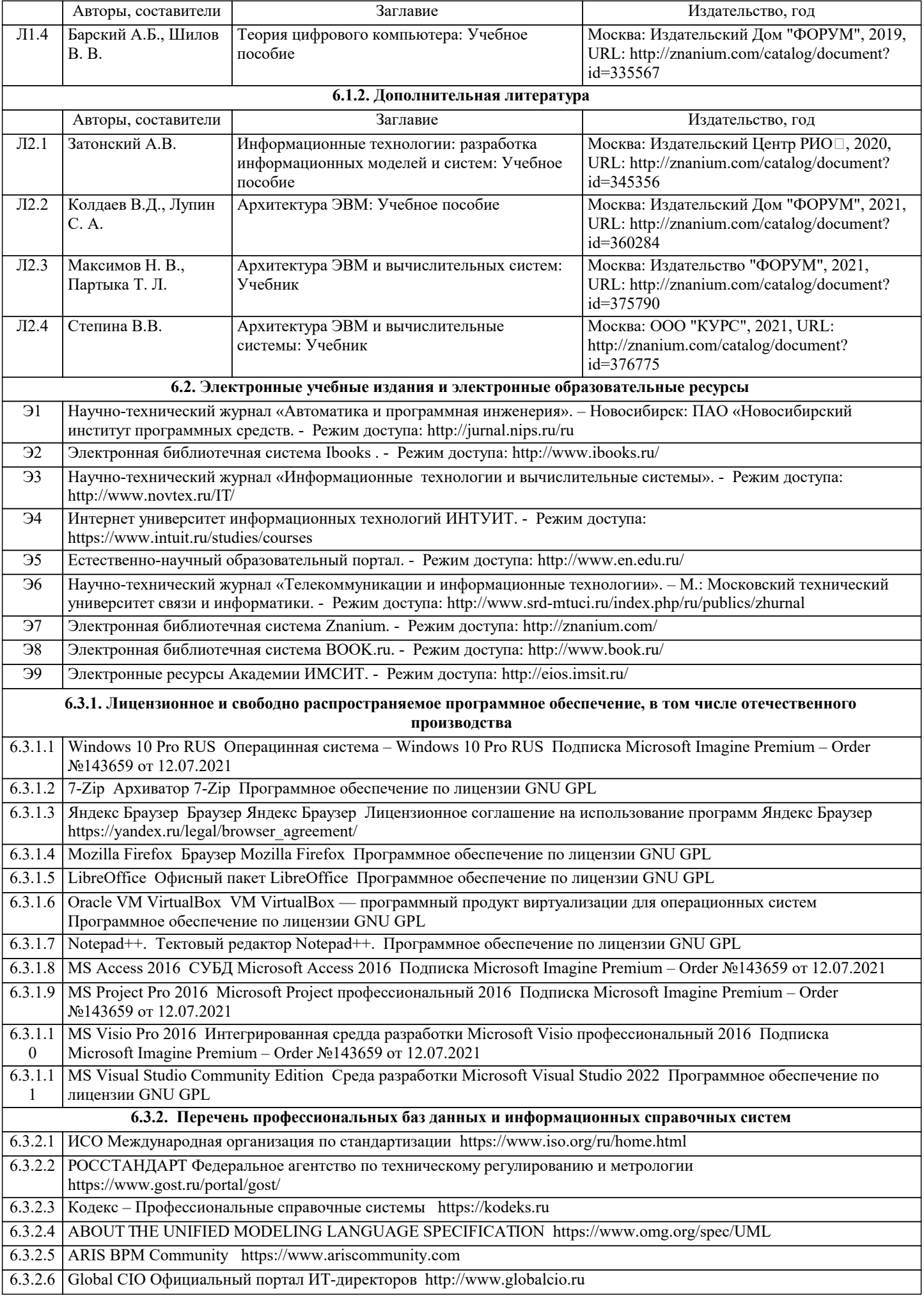

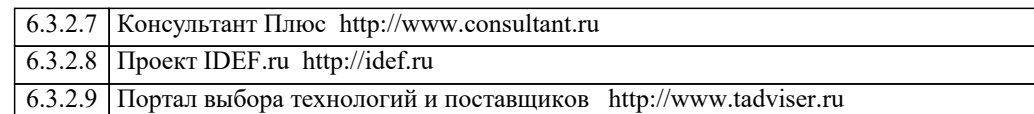

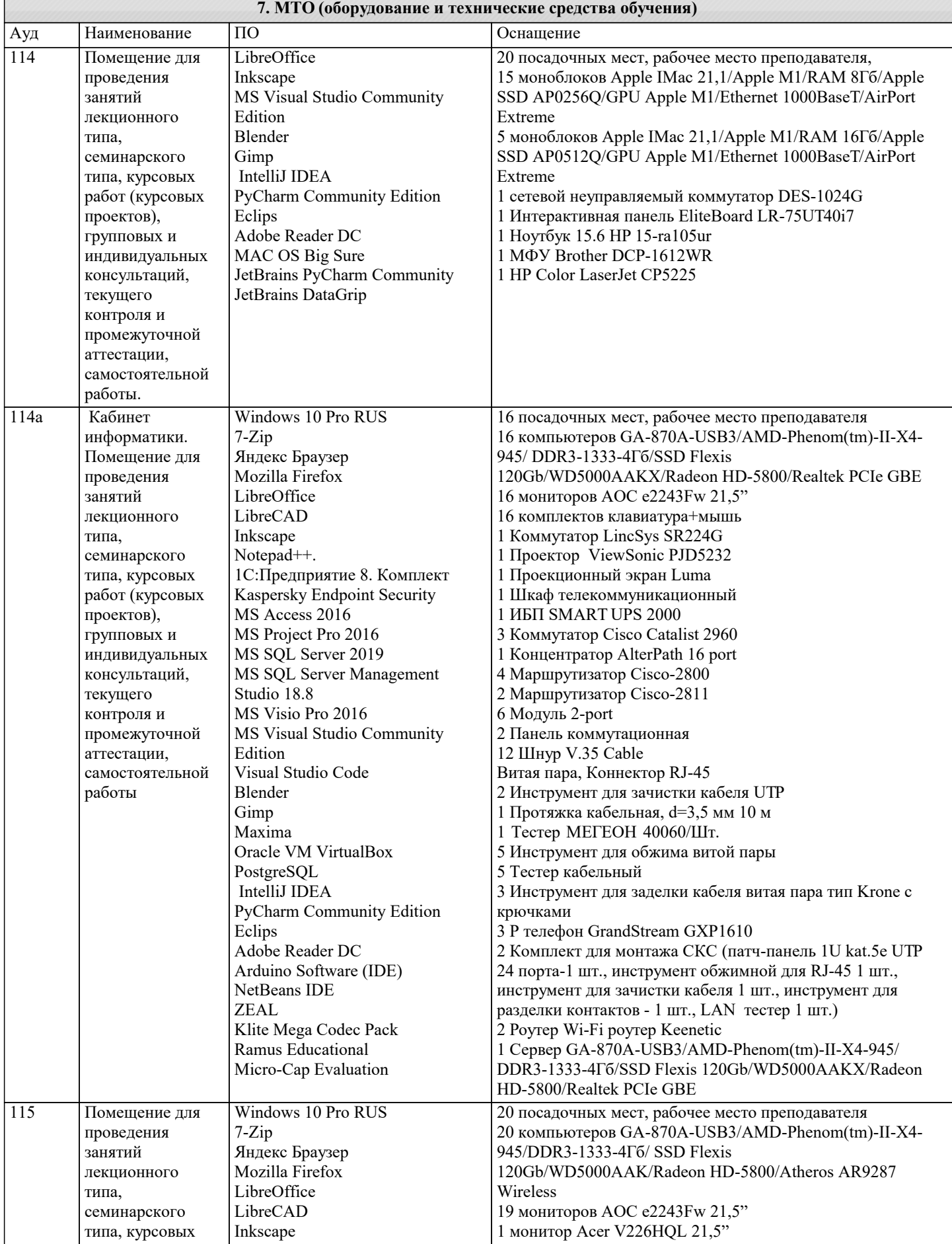

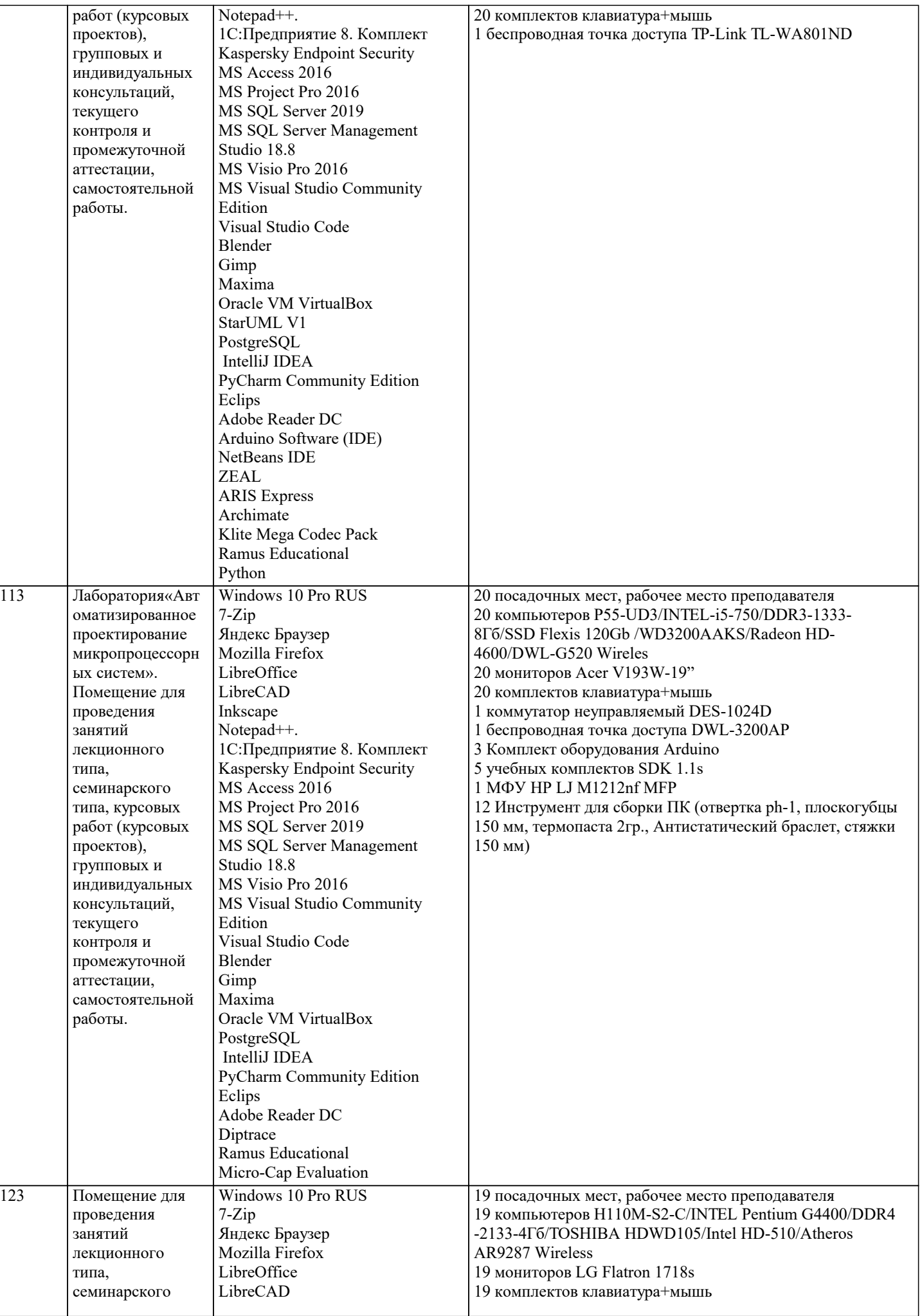

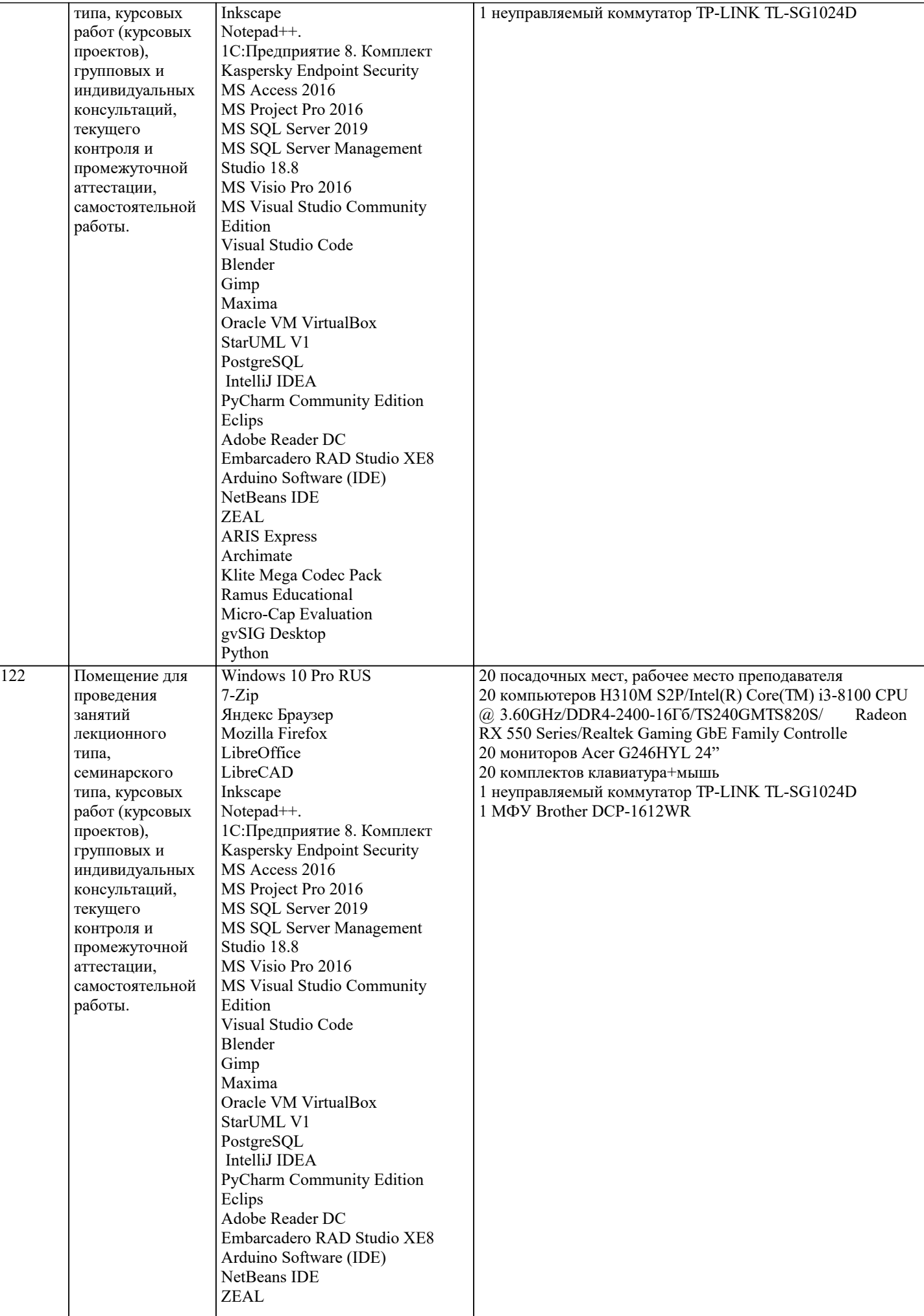

иностранного языка

(лингафонный кабинет). Помещение для проведения занятий семинарского типа, курсовых работ (курсовых проектов), групповых и индивидуальных консультаций,

121 Кабинет

Комплекс КРЕДО -

Windows 10 Pro RUS

gvSIG Desktop

Яндекс Браузер Mozilla Firefox LibreOffice Notepad++.

7-Zip

Землеустройство и кадастры Klite Mega Codec Pack MS Office Standart 2007

Kaspersky Endpoint Security Oracle VM VirtualBox Adobe Reader DC

Klite Mega Codec Pack

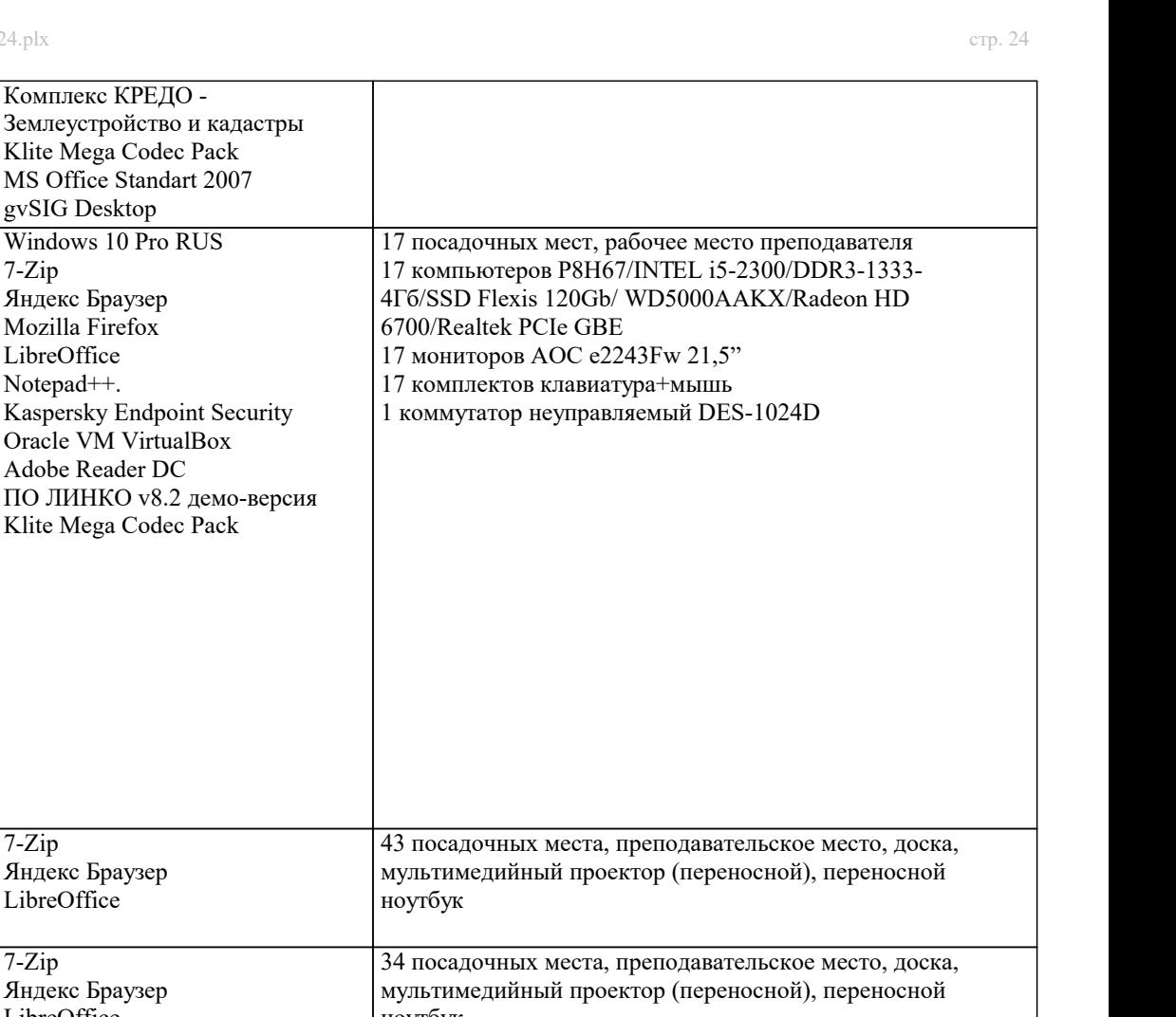

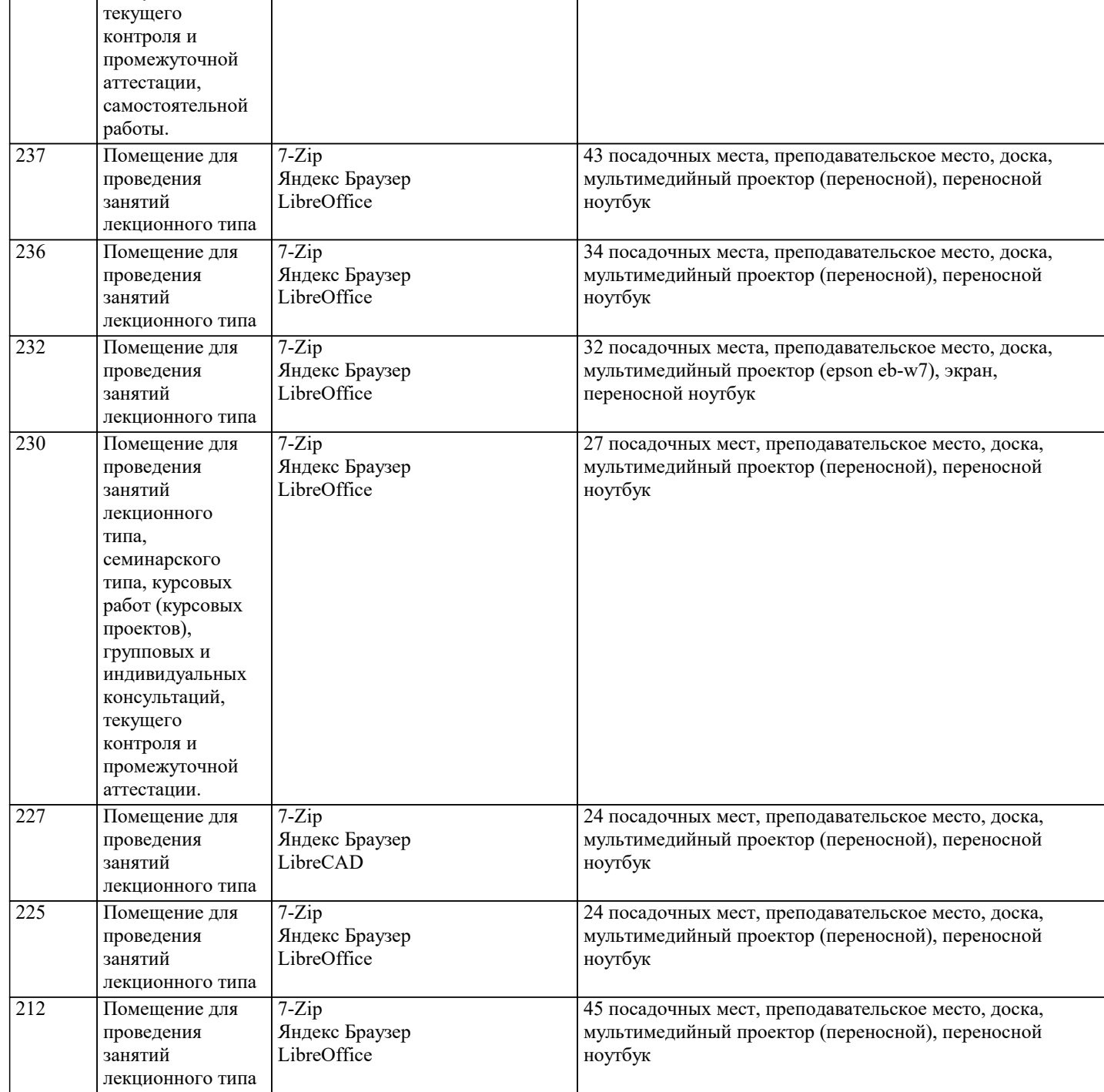

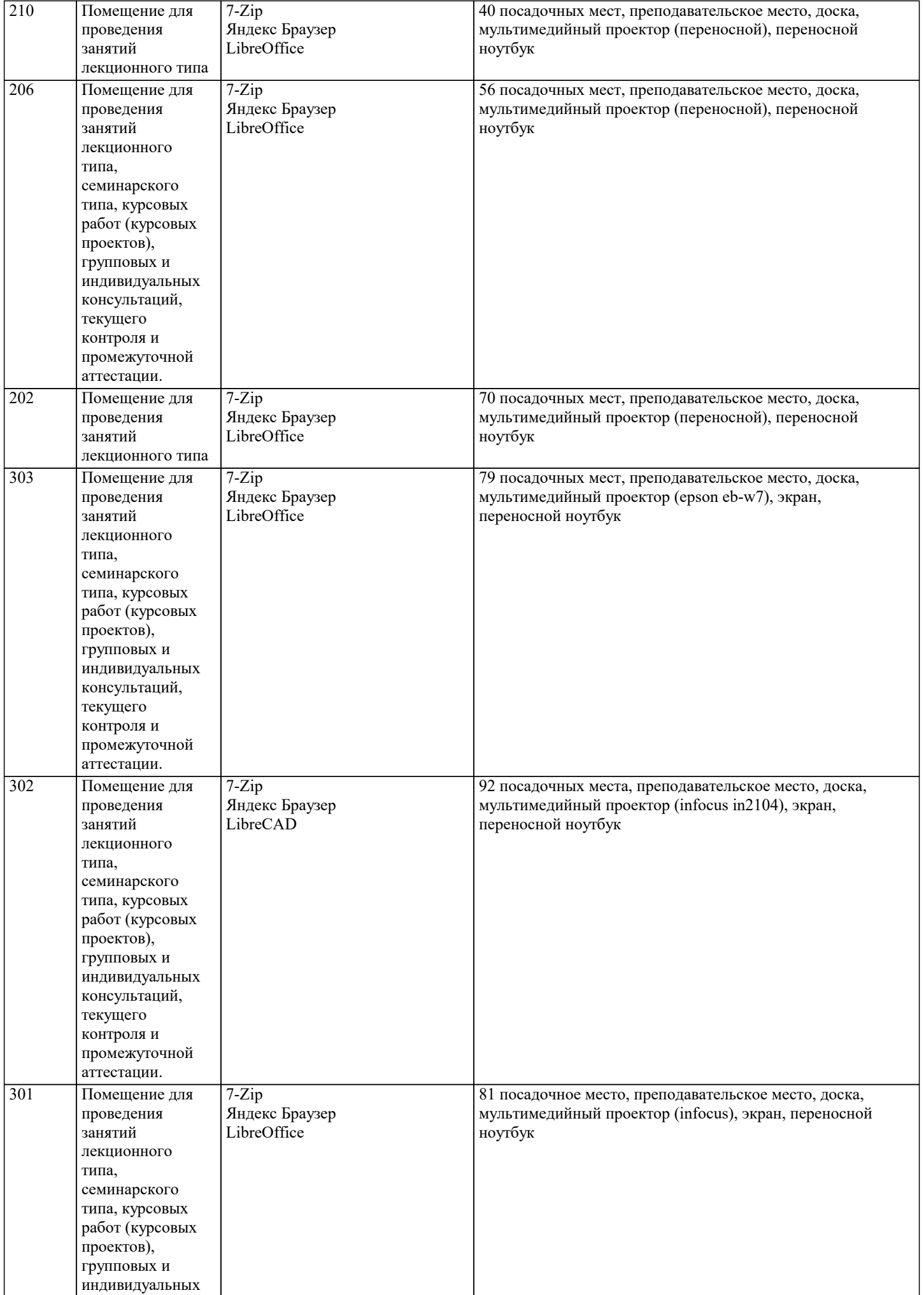

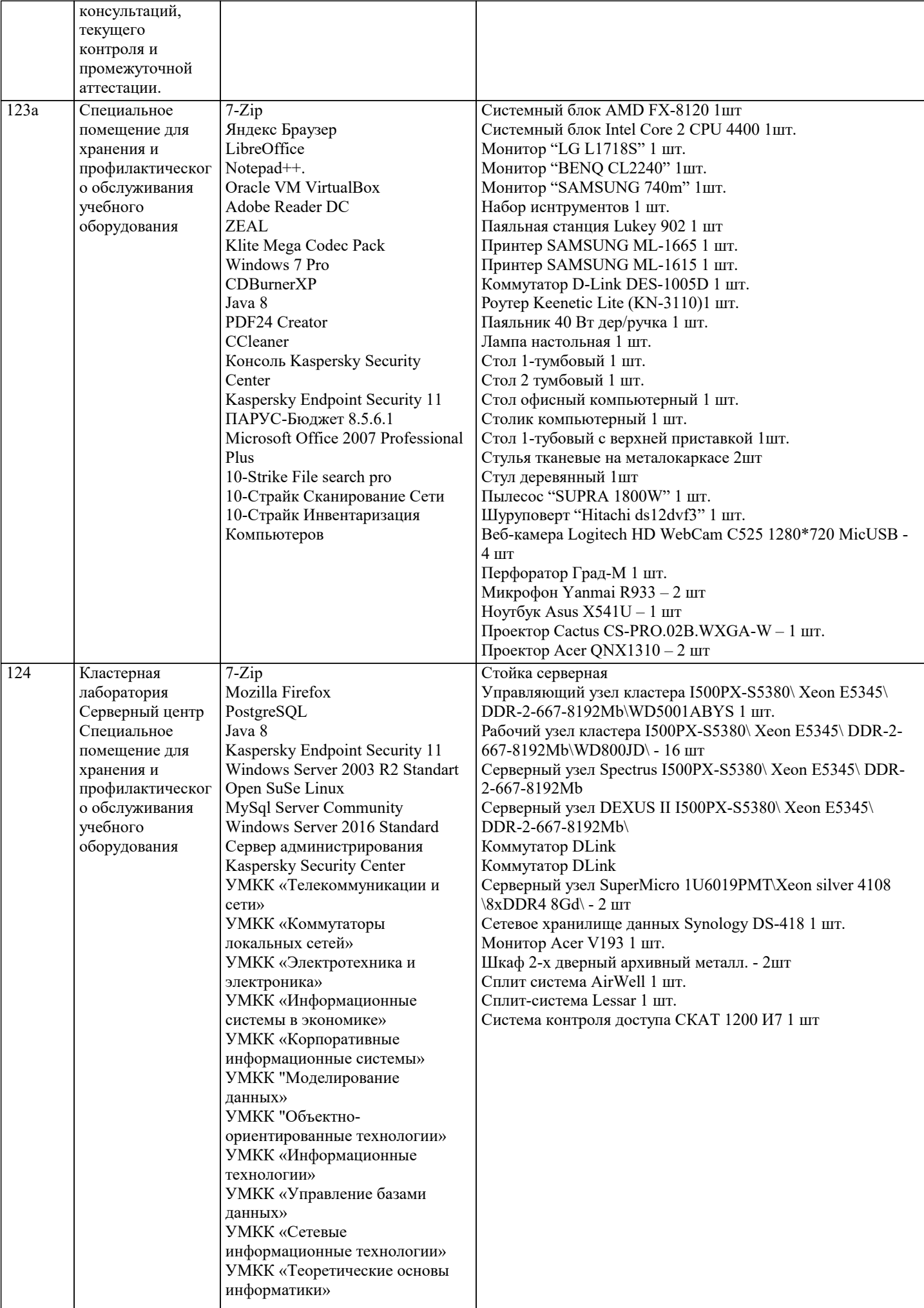

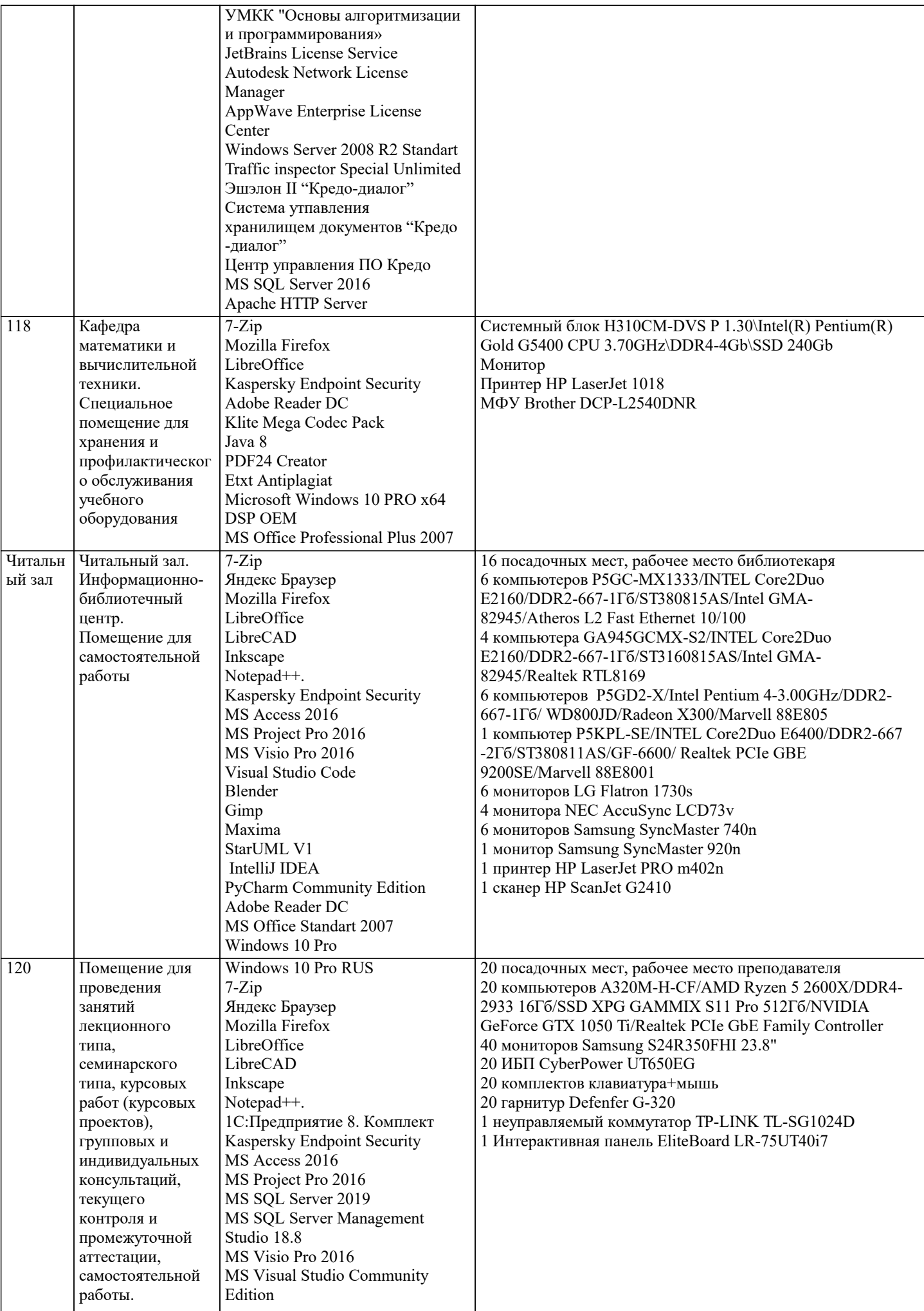

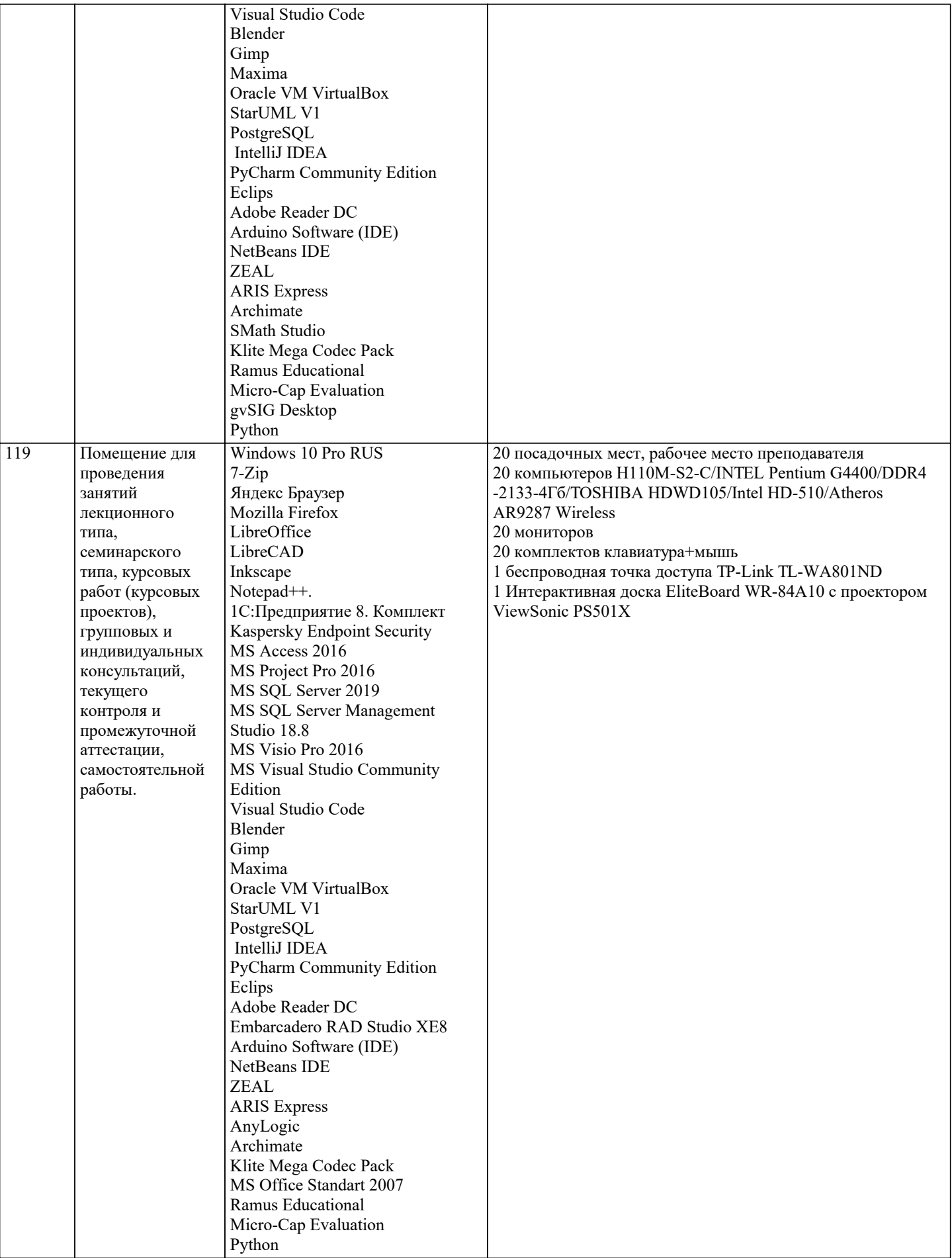

## **8. МЕТОДИЧЕСКИЕ УКАЗАНИЯ ДЛЯ ОБУЧАЮЩИХСЯ ПО ОСВОЕНИЮ ДИСЦИПЛИНЫ (МОДУЛЯ)**

В соответствии с требованиями ФГОС ВО по направлению подготовки реализация компетентностного подхода предусматривает использование в учебном процессе активных и интерактивных форм проведения занятий (разбор конкретных задач, проведение блиц-опросов, исследовательские работы) в сочетании с внеаудиторной работой с целью формирования и развития профессиональных навыков обучающихся.

Лекционные занятия дополняются ПЗ и различными формами СРС с учебной и научной литературой В процессе такой работы студенты приобретают навыки «глубокого чтения» - анализа и интерпретации текстов по методологии и методике дисциплины.

Учебный материал по дисциплине «Высокопроизводительные вычислительные системы». разделен на логически завершенные части (модули), после изучения, которых предусматривается аттестация в форме письменных тестов, контрольных работ.

Работы оцениваются в баллах, сумма которых дает рейтинг каждого обучающегося. В баллах оцениваются не только знания и навыки обучающихся, но и их творческие возможности: активность, неординарность решений поставленных проблем. Каждый модуль учебной дисциплины включает обязательные виды работ – лекции, ПЗ, различные виды СРС (выполнение домашних заданий по решению задач, подготовка к лекциям и практическим занятиям).

Форма текущего контроля знаний – работа студента на практическом занятии, опрос. Форма промежуточных аттестаций – контрольная работа в аудитории, домашняя работа. Итоговая форма контроля знаний по модулям – контрольная работа с задачами по материалу модуля.

Методические указания по выполнению всех видов учебной работы размещены в электронной образовательной среде академии.

Методические указания и материалы по видам учебных занятий по дисциплине:

Вид учебных занятий, работ - Организация деятельности обучающегося

Лекция - Написание конспекта лекций: кратко, схематично, последовательно фиксировать основные положения, выводы, формулировки, обобщения, отмечать важные мысли, выделять ключевые слова, термины. Проверка терминов, понятий с помощью энциклопедий, словарей, справочников с выписыванием толкований в тетрадь. Обозначить вопросы, термины, материал, который вызывает трудности, попытаться найти ответ в рекомендуемой литературе, если самостоятельно не удаётся разобраться в материале, необходимо сформулировать вопрос и задать преподавателю на консультации, на практическом занятии.

Практические занятия - Конспектирование источников. Работа с конспектом лекций, подготовка ответов к контрольным вопросам, просмотр рекомендуемой литературы, работа с текстом. Выполнение практических задач в инструментальных средах. Выполнение проектов. Решение расчётно-графических заданий, решение задач по алгоритму и др.

Самостоятельная работа - Знакомство с основной и дополнительной литературой, включая справочные издания, зарубежные источники, конспект основных положений, терминов, сведений, требующихся для запоминания и являющихся основополагающими в этой теме. Составление аннотаций к прочитанным литературным источникам и др.

#### **9. МЕТОДИЧЕСКИЕ УКАЗАНИЯ ОБУЧАЮЩИМСЯ ПО ВЫПОЛНЕНИЮ САМОСТОЯТЕЛЬНОЙ РАБОТЫ**

Основными задачами самостоятельной работы студентов, являются: во–первых, продолжение изучения дисциплины в домашних условиях по программе, предложенной преподавателем; во–вторых, привитие студентам интереса к технической и математической литературе, инженерному делу. Изучение и изложение информации, полученной в результате изучения научной литературы и практических материалов, предполагает развитие у студентов как владения навыками устной речи, так и способностей к четкому письменному изложению материала.

Основной формой контроля за самостоятельной работой студентов являются практические занятия, а также еженедельные консультации преподавателя.

Практические занятия – наиболее подходящее место для формирования умения применять полученные знания в практической деятельности.

При подготовке к практическим занятиям следует соблюдать систематичность и последовательность в работе. Необходимо сначала внимательно ознакомиться с содержанием плана практических занятий. Затем, найти в учебной литературе соответствующие разделы и прочитать их. Осваивать изучаемый материал следует по частям. После изучения какой-либо темы или ее отдельных разделов необходимо полученные знания привести в систему, связать воедино весь проработанный материал.

При подведении итогов самостоятельной работы преподавателем основное внимание должно уделяться разбору и оценке лучших работ, анализу недостатков. По предложению преподавателя студент может изложить содержание выполненной им письменной работы на практических занятиях

Формы и методы самостоятельной работы:

Реферат (Р)

Самостоятельное изучение разделов

Контрольная работа (КР)

Самоподготовка (проработка и повторение лекционного материала и материала учебников и учебных пособий, подготовка к лабораторным и практическим занятиям, коллоквиумам, рубежному контролю и т.д.)